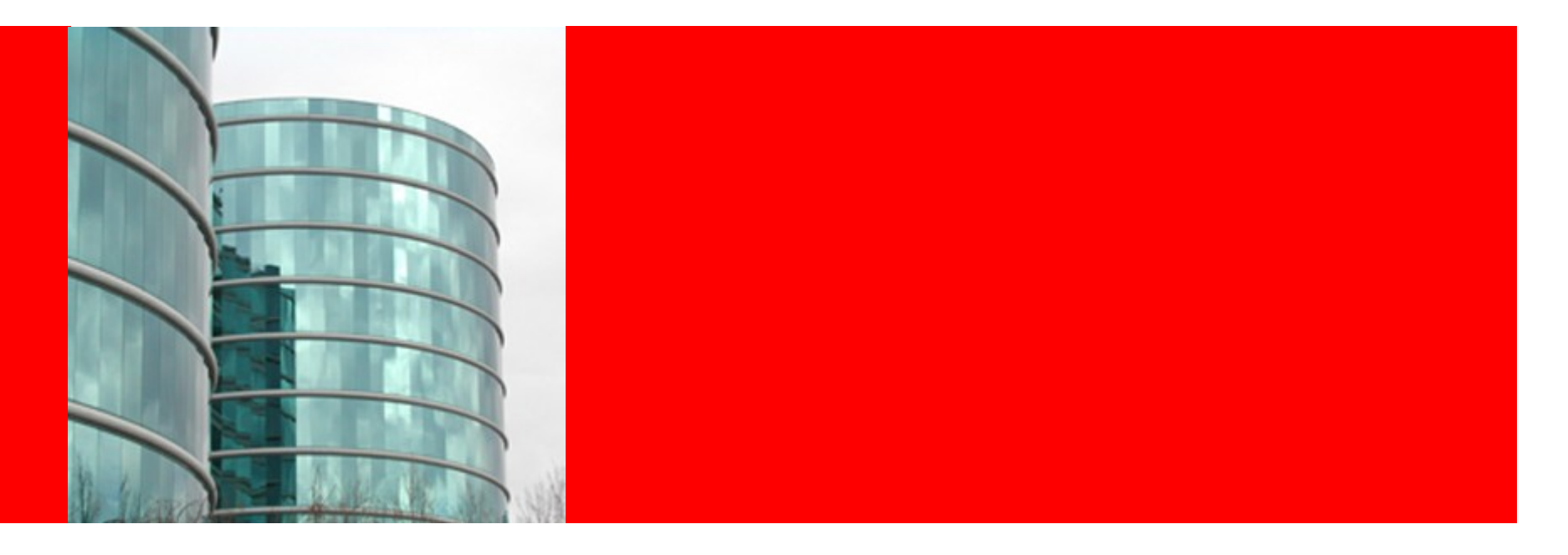

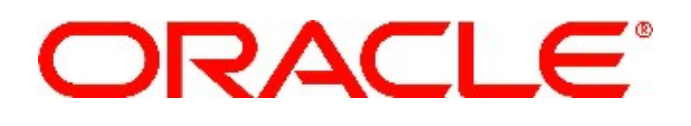

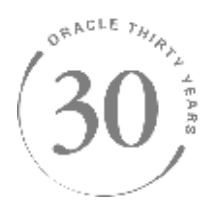

#### **ZFS Features & Concepts TOI**

Andreas Dilger Lustre Technical Lead

# **ZFS Design Principles**

Pooled storage

- Completely eliminates the antique notion of volumes
- Does for storage what VM did for memory
- End-to-end data integrity
	- Historically considered "too expensive"
	- Turns out, no it isn't
	- And the alternative is unacceptable

Transactional operation

- Keeps things always consistent on disk
- Removes almost all constraints on I/O order
- Allows us to get huge performance wins

# **FS/Volume Model vs. ZFS**

# **Traditional Volumes**

**Abstraction: virtual disk**

**Partition/volume for each FS**

**Grow/shrink by hand**

**Each FS has limited bandwidth**

**Storage is fragmented, stranded**

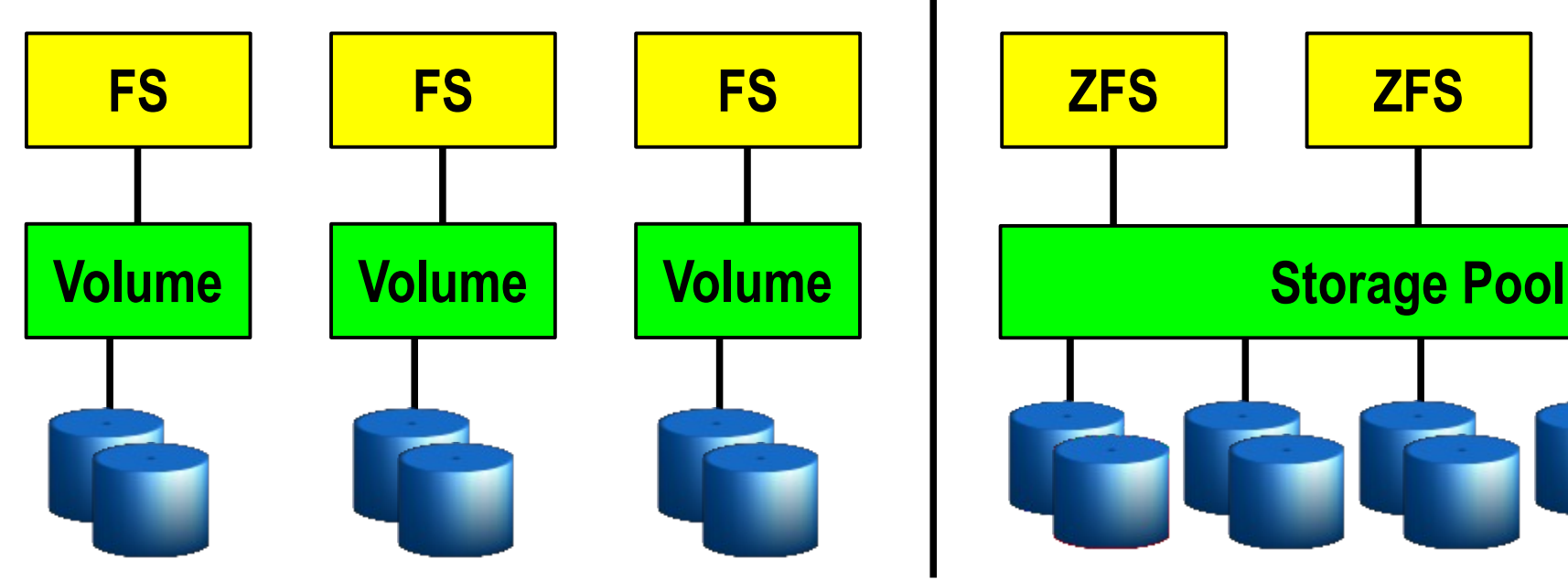

# **ZFS Pooled Storage**

**Abstraction: malloc/free No partitions to manage Grow/shrink automatically All bandwidth always available All storage in the pool is shared**

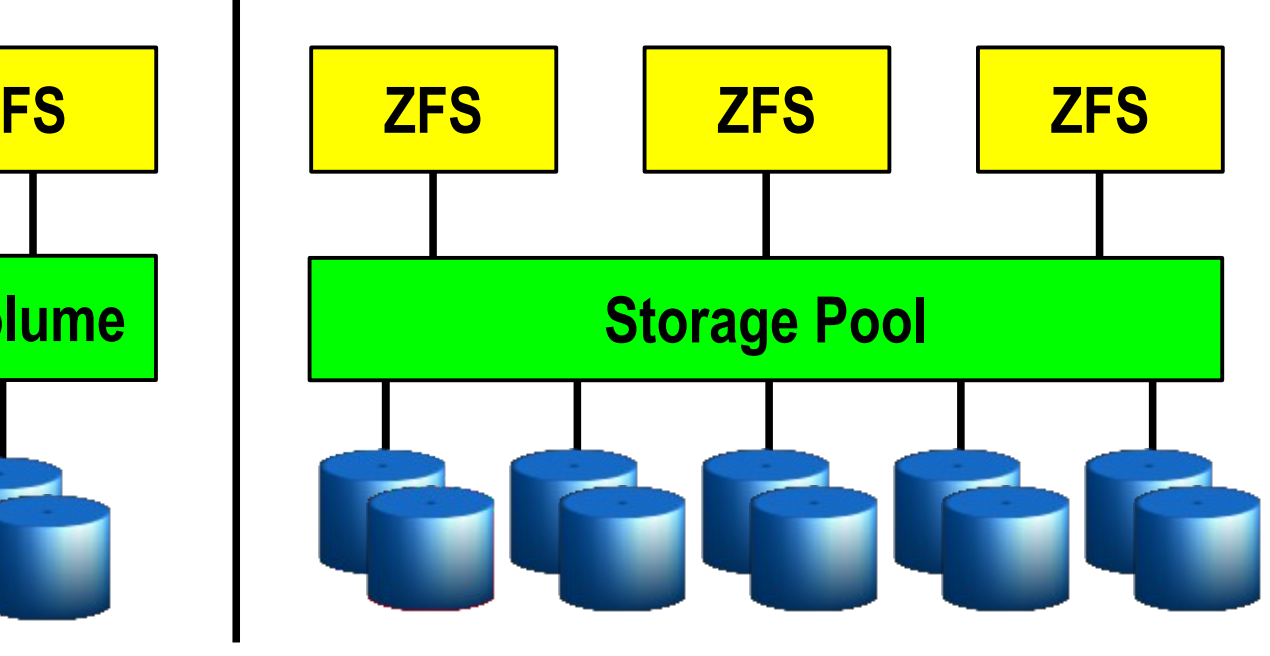

ORACLE

# **FS/Volume I/O Stack FS/Volume Model vs. ZFS**

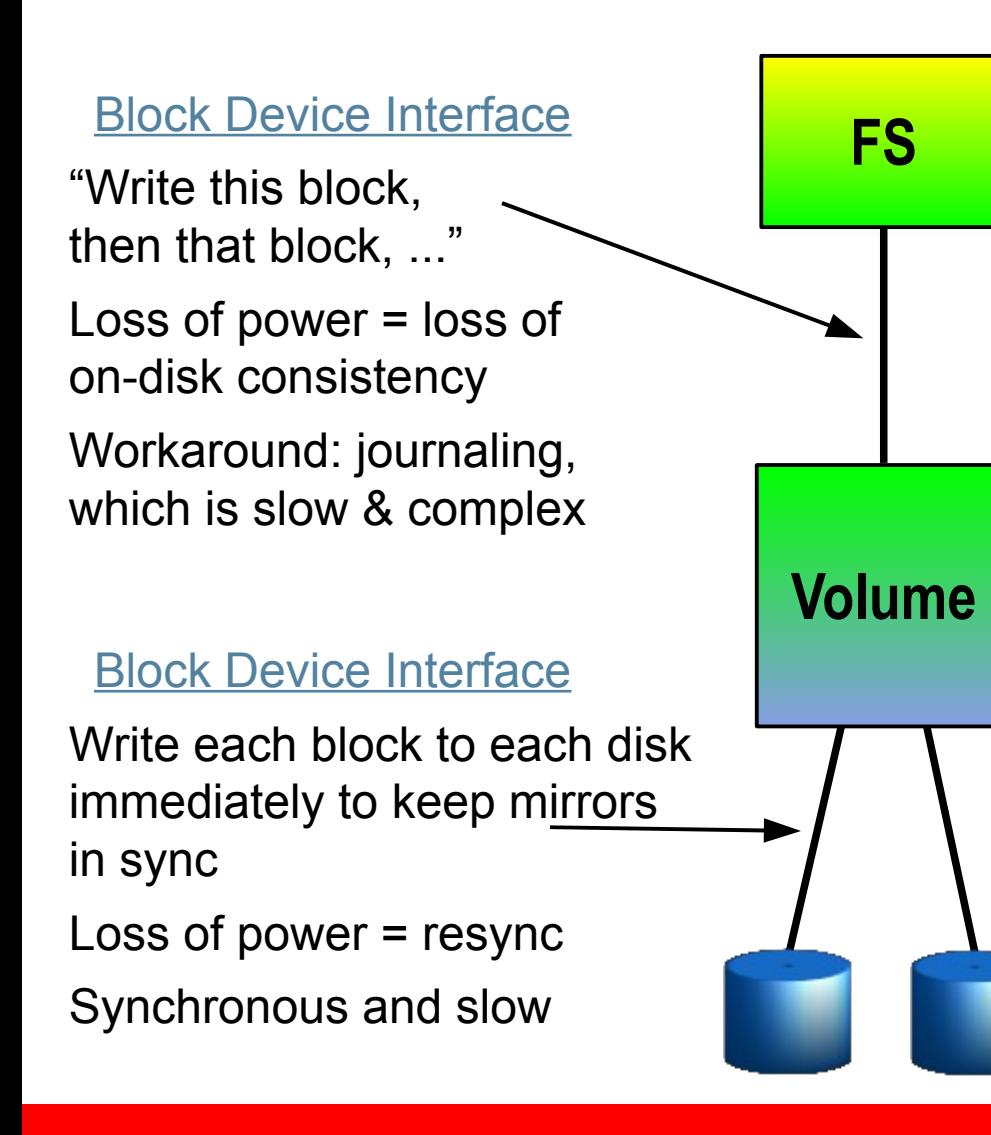

#### **ZFS I/O Stack**

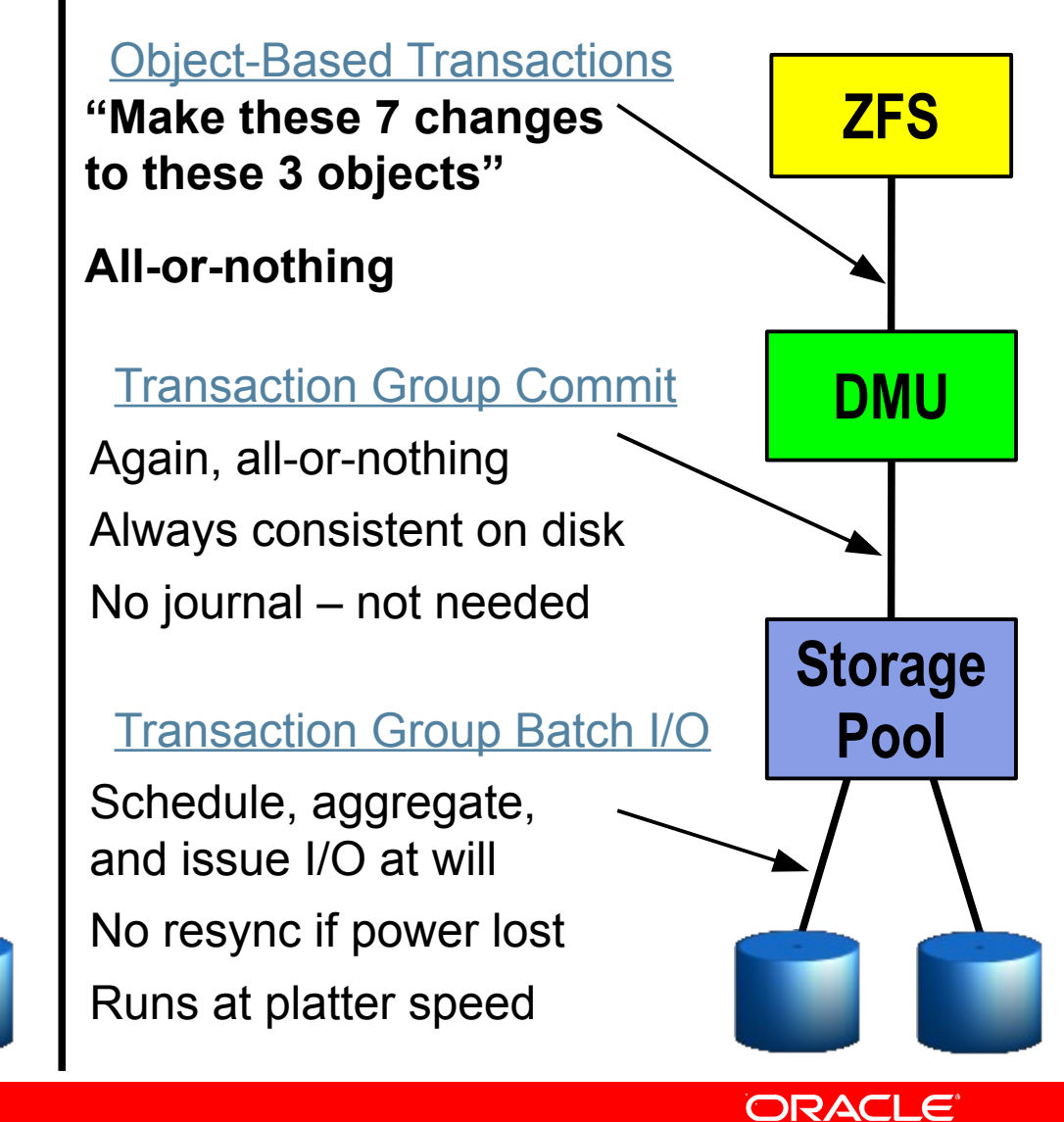

# **ZFS IO Stack**

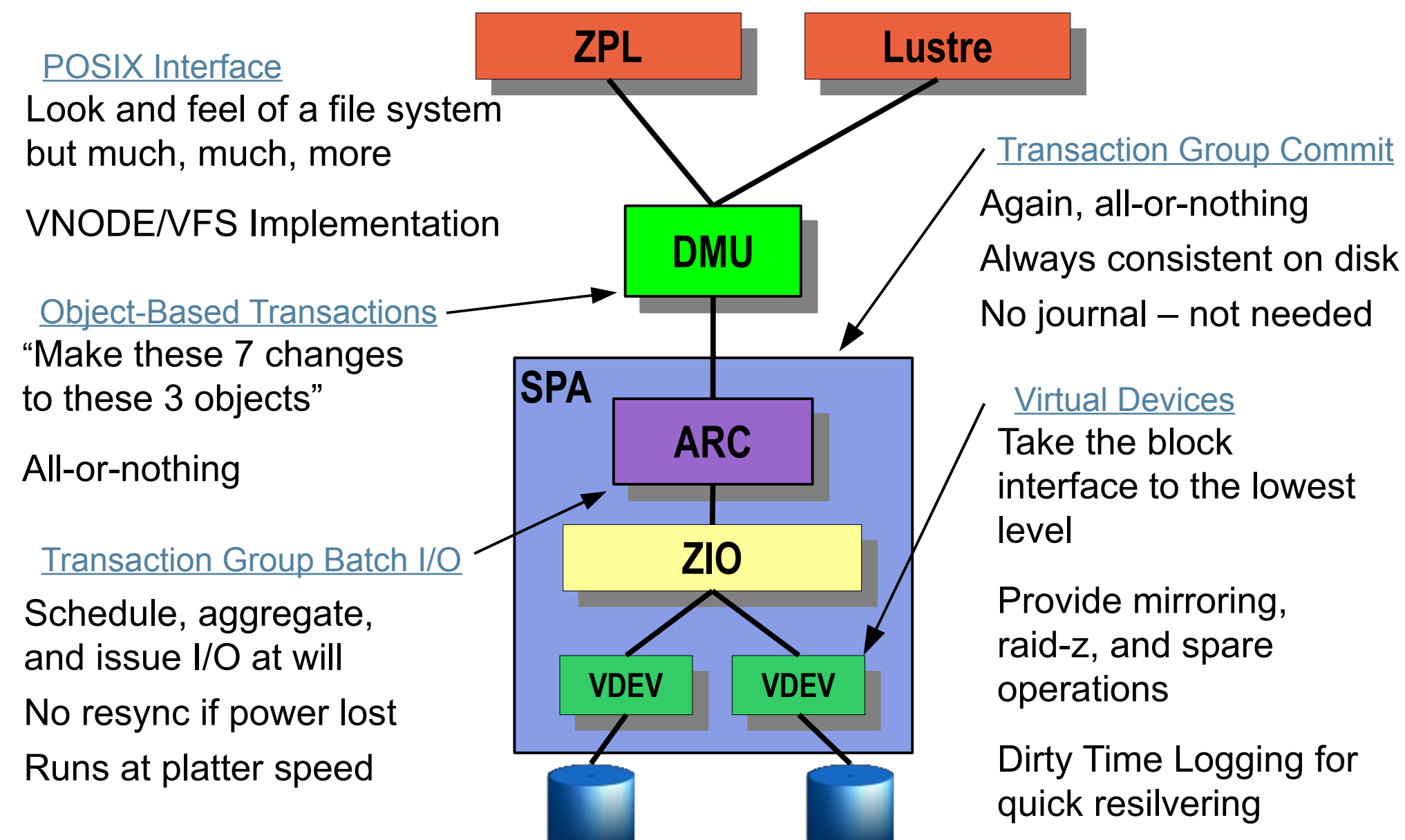

**ORACLE** 

#### **ZFS Data Integrity Model**

Everything is copy-on-write

- Never overwrite live data
- On-disk state always valid no "windows of vulnerability"
- No need for fsck(1M)

Everything is transactional

- Related changes succeed or fail as a whole
- No need for journaling

Everything is checksummed

- No silent data corruption
- No panics due to silently corrupted metadata

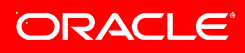

#### **Copy-On-Write Transactions**

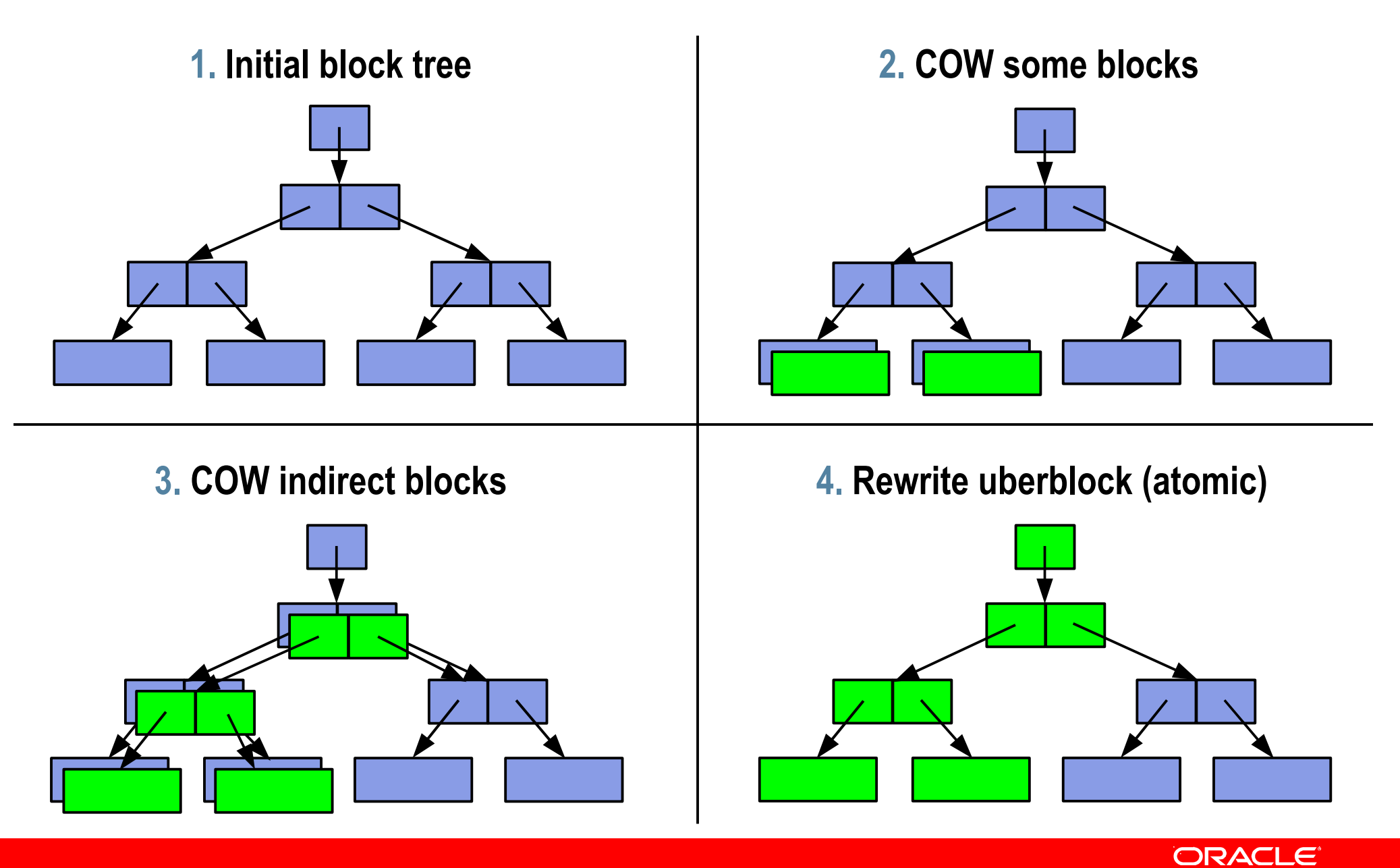

#### **Bonus: Constant-Time Snapshots**

#### **At end of TX group, don't free COWed blocks**

**Actually cheaper to take a snapshot than not!**

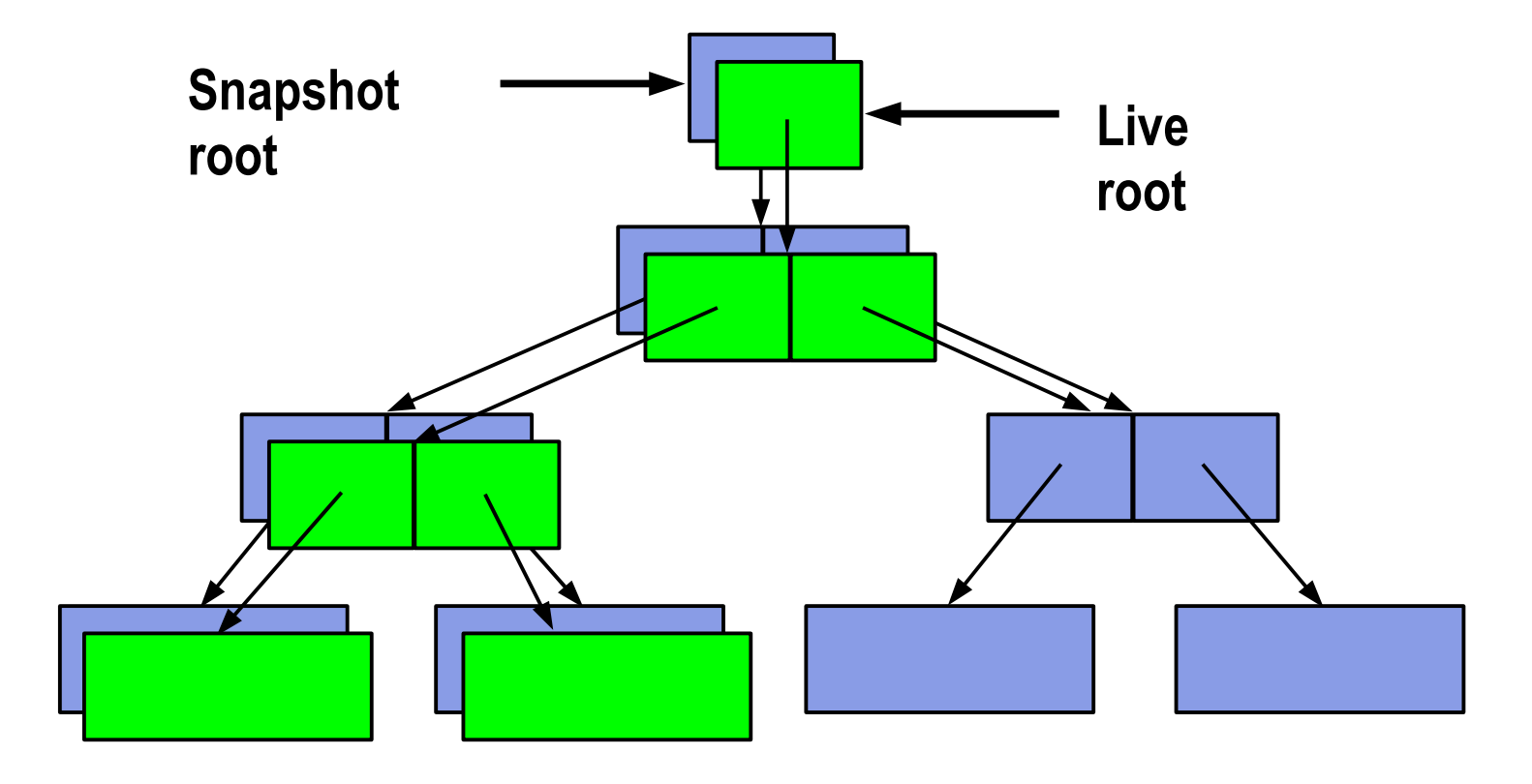

ORACLE®

# **End-to-End Data Integrity**

#### Disk Block Checksums

**Checksum stored with data block**

**Any self-consistent block will pass**

**Can't even detect stray writes**

**Inherent FS/volume interface limitation**

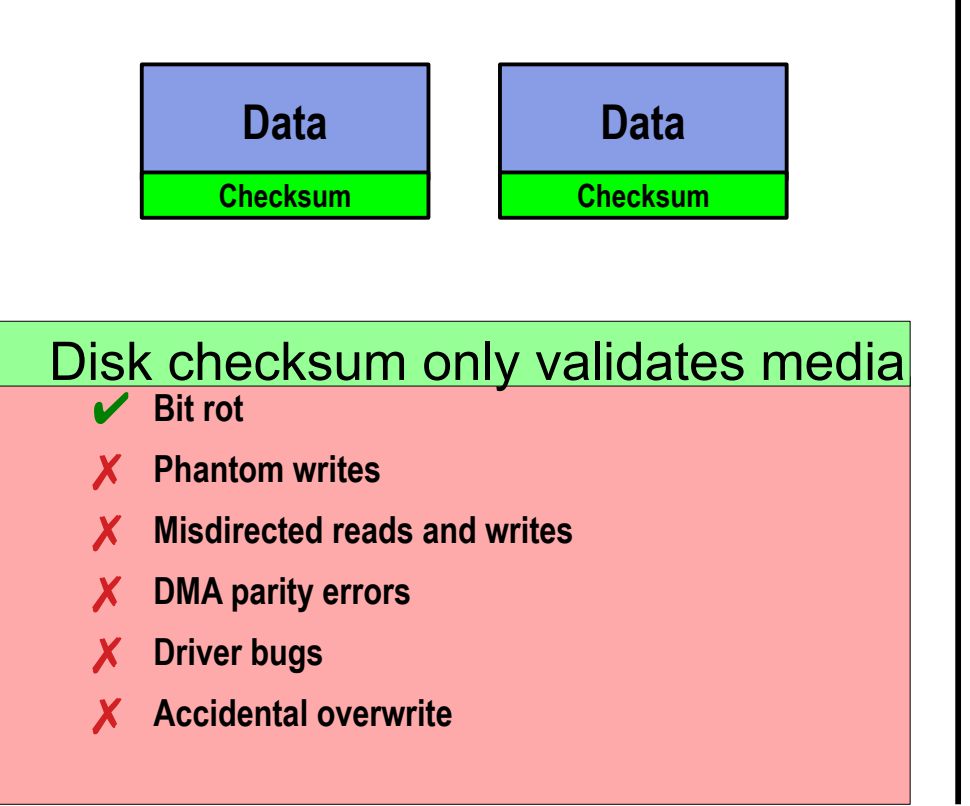

#### ZFS Data Authentication

**Checksum stored in parent block pointer**

**Fault isolation between data and checksum**

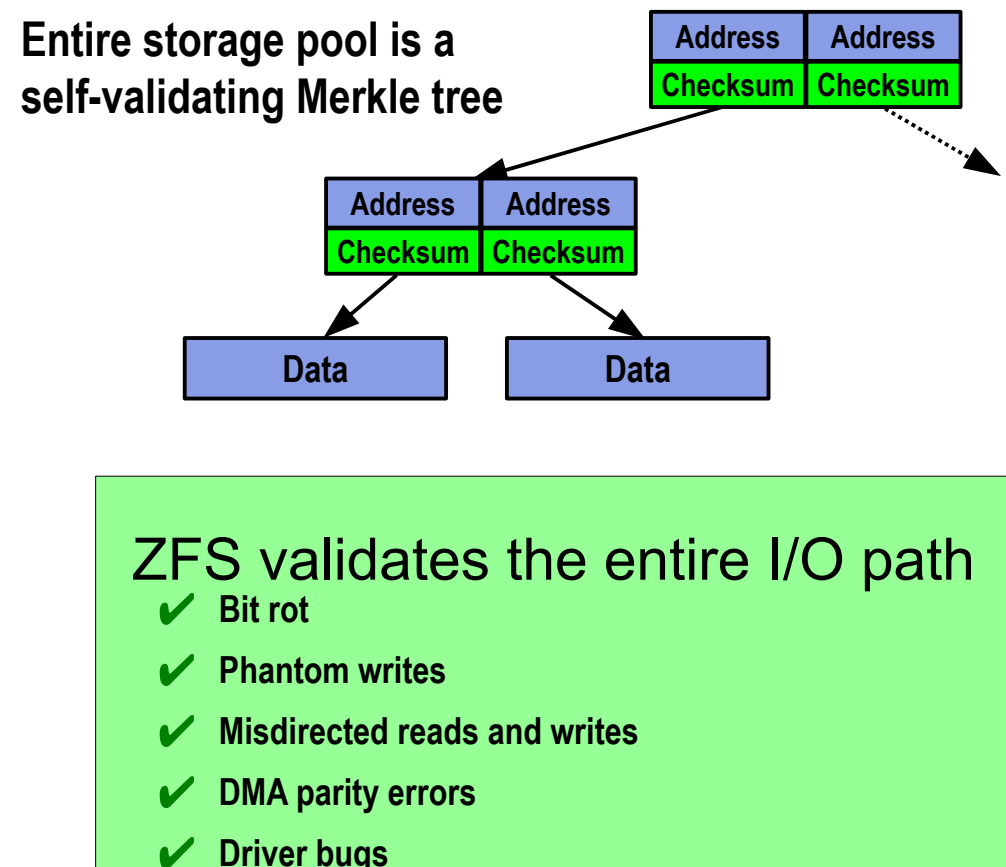

✔ **Accidental overwrite**

#### ORACLE®

# **Disk Scrubbing**

Finds latent errors while they're still correctable

- ECC memory scrubbing for disks
- Verifies the integrity of all data
	- Traverses pool metadata to read every copy of every block
	- Verifies each copy against its 256-bit checksum
	- Self-healing as it goes
- Provides fast and reliable resilvering
	- Traditional resync: whole-disk copy, no validity check
	- ZFS resilver: live-data copy, everything checksummed
	- All data-repair code uses the same reliable mechanism » Mirror/RAID-Z resilver, attach, replace, scrub

# **ZFS Performance**

- Copy-on-write design
	- Turns random writes into sequential writes
- Multiple block sizes
	- Automatically chosen to match workload
- Pipelined I/O
	- Fully scoreboarded I/O pipeline with explicit dependency graphs
	- Priority, deadline scheduling, out-of-order issue, sorting, aggregation
- Dynamic striping across all devices
	- Maximizes throughput

Intelligent prefetch

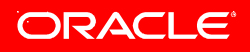

# **Dynamic Striping**

#### Automatically distributes load across all devices

**Writes: striped across all four mirrors Reads: wherever the data was written Block allocation policy considers:**

**Capacity Performance (latency, BW) Health (degraded mirrors)**

**Writes: striped across all five mirrors Reads: wherever the data was written No need to migrate existing data Old data striped across 1-4 New data striped across 1-5 COW gently reallocates old data**

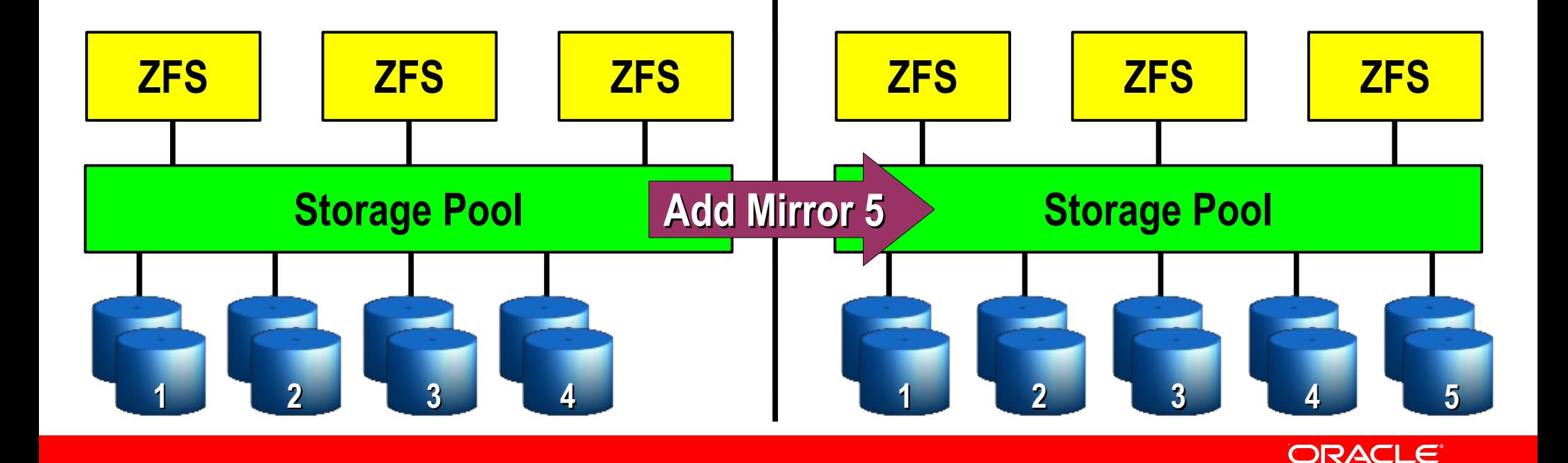

# **Intelligent Prefetch**

#### Multiple independent prefetch streams

• Crucial for any streaming service provider

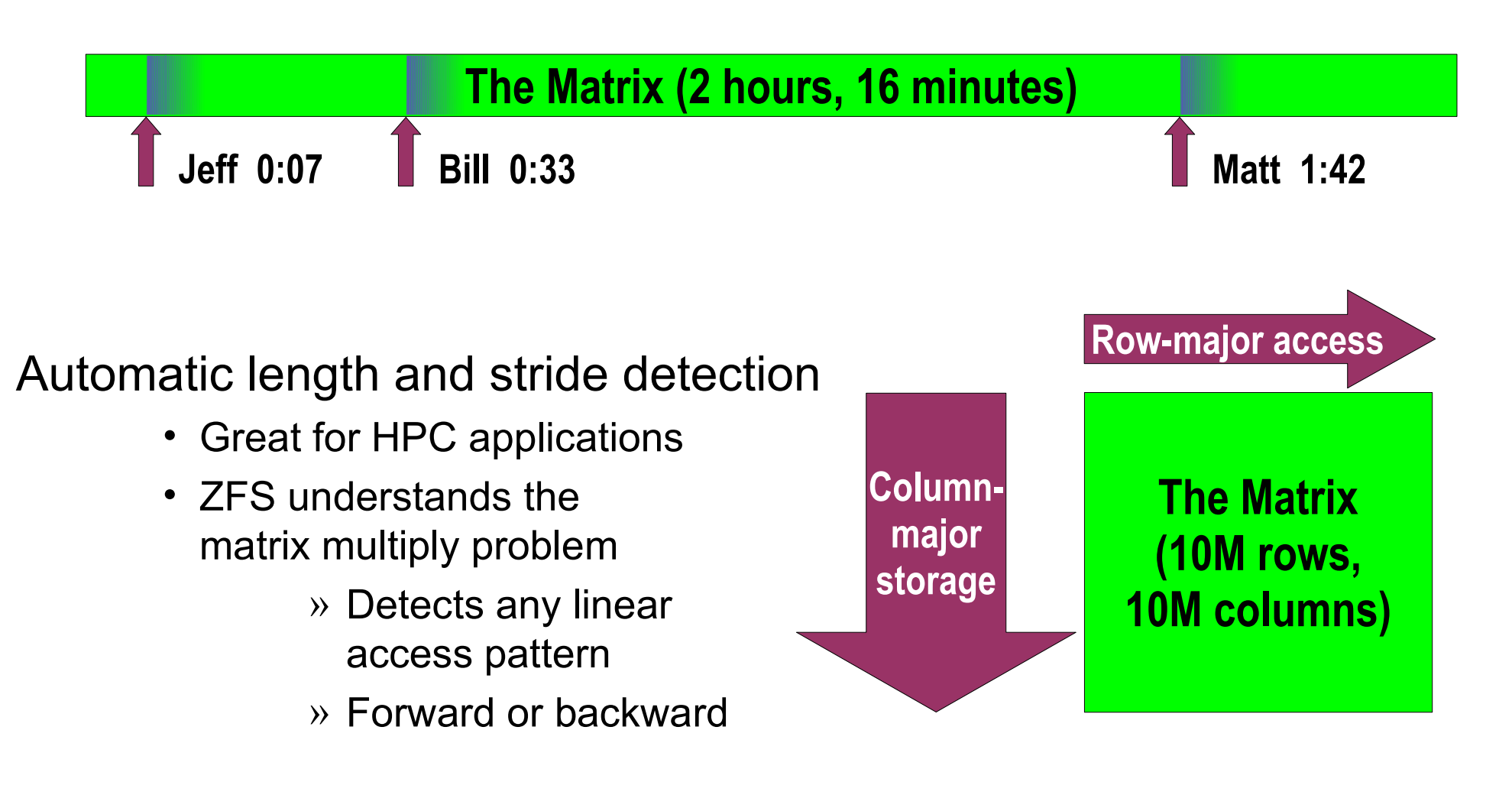

ORACLE

#### **ZFS Administration**

Pooled storage – no more volumes!

• All storage is shared – no wasted space, no wasted bandwidth

Hierarchical filesystems with inherited properties

- Filesystems become administrative control points
	- » Per-dataset policy: snapshots, compression, backups, privileges, etc.
	- » Who's using all the space? du(1) takes forever, but df(1M) is instant!
- Manage logically related filesystems as a group
- Control compression, checksums, quotas, reservations, and more
- Mount and share filesystems without /etc/vfstab or /etc/dfs/dfstab
- Inheritance makes large-scale administration a snap

Online everything

# **ZFS IO Stack**

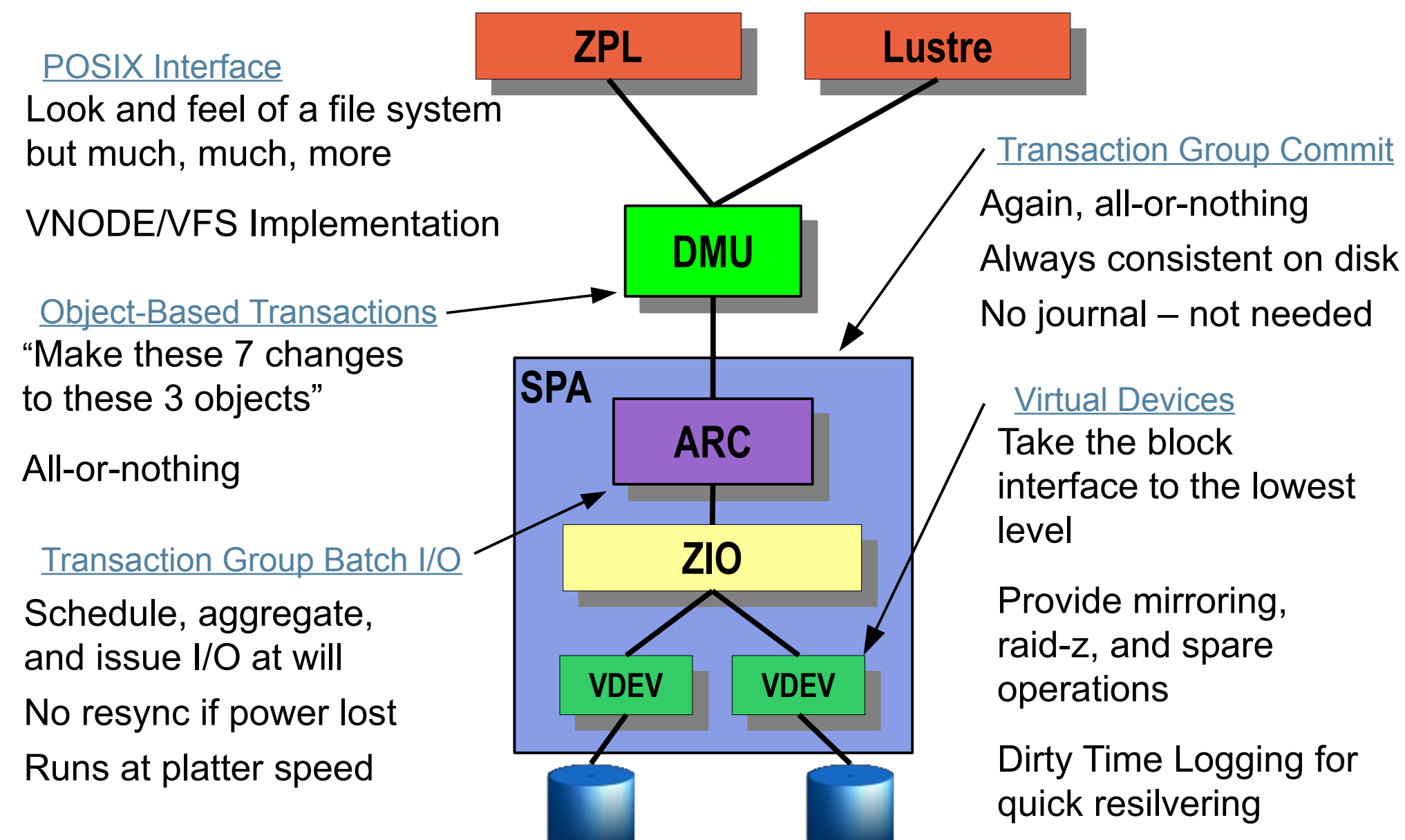

**ORACLE** 

# **ZPL (ZFS POSIX Layer)**

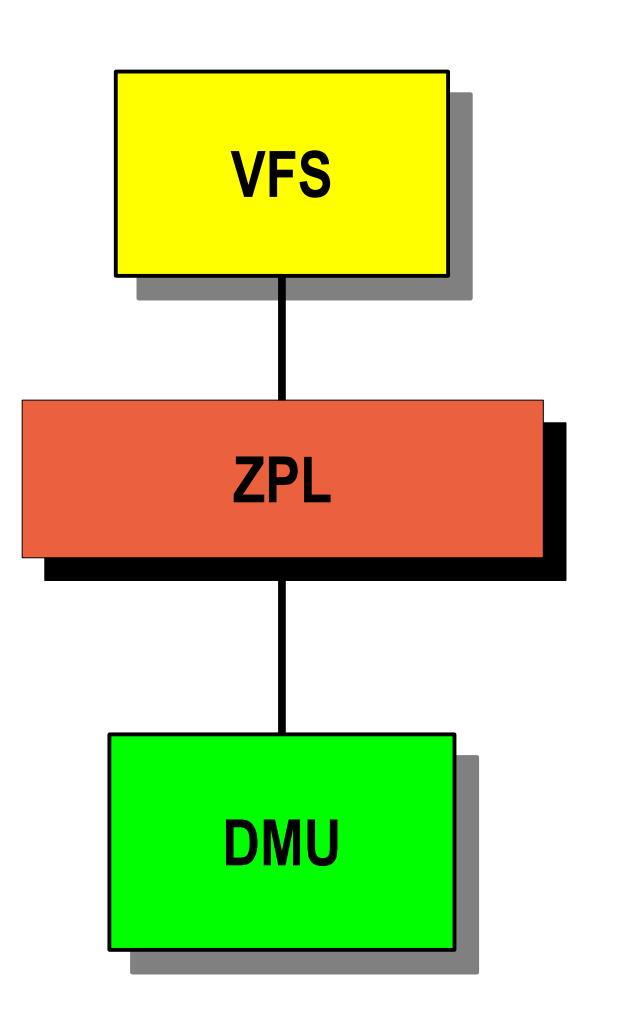

ZPL is the primary interface for interacting with ZFS as a filesystem. It is a layer that sits atop the DMU and presents a filesystem abstraction of files and directories. It is responsible for bridging the gap between the VFS interfaces and the underlying DMU interfaces.

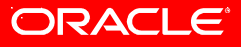

# **ZVOL (ZFS Emulated Volume)**

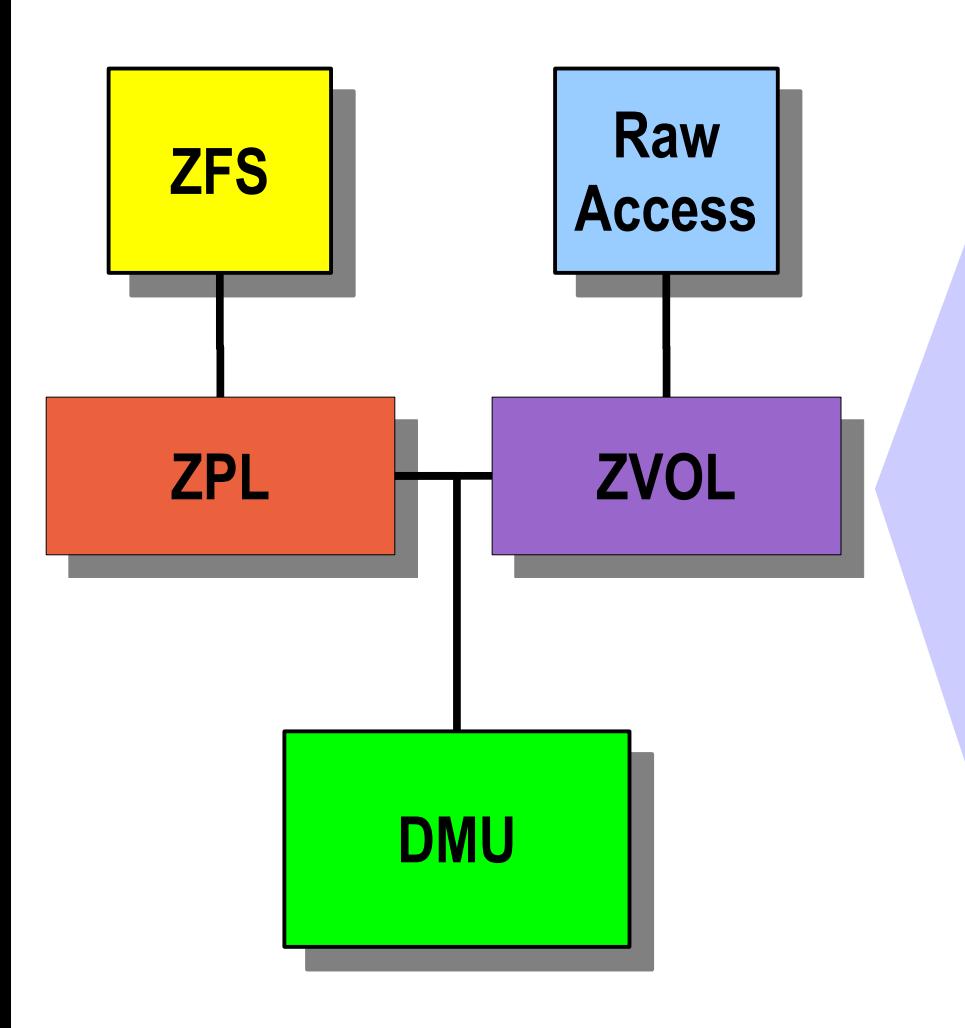

Provides a mechanism for creating logical volumes which can be used as block or character devices Can be used to create sparse volumes (aka "thin provisioning") Ability to specify the desired blocksize Storage is backed by storage pool

ORACI

#### **Lustre Object Storage Device (OSD)**

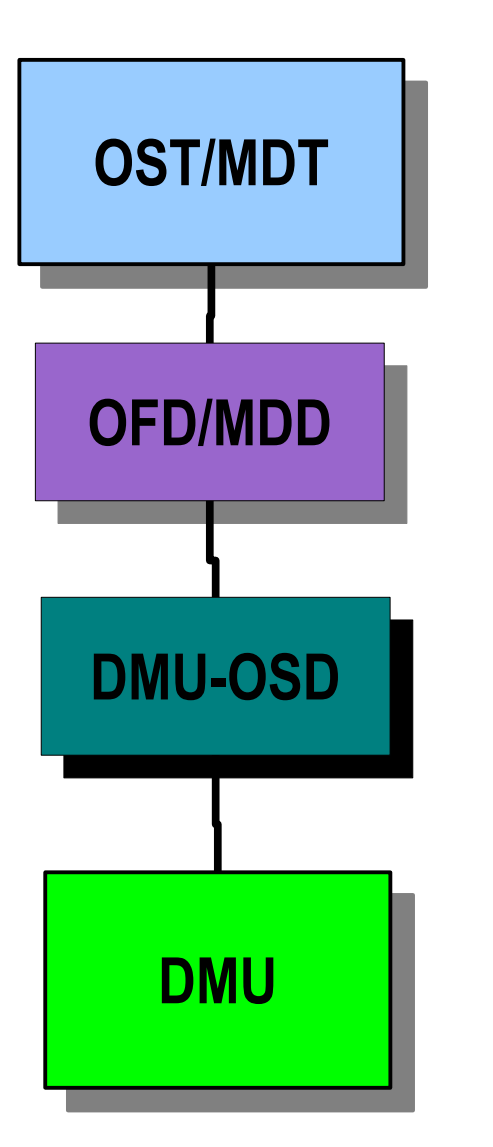

Provides object-based storage like ldiskfs OSD

Lets Lustre scale for next generation systems

Allows Lustre to utilize advanced features of ZFS

Storage is backed by storage pool

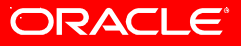

# **ZIL (ZFS Intent Log)**

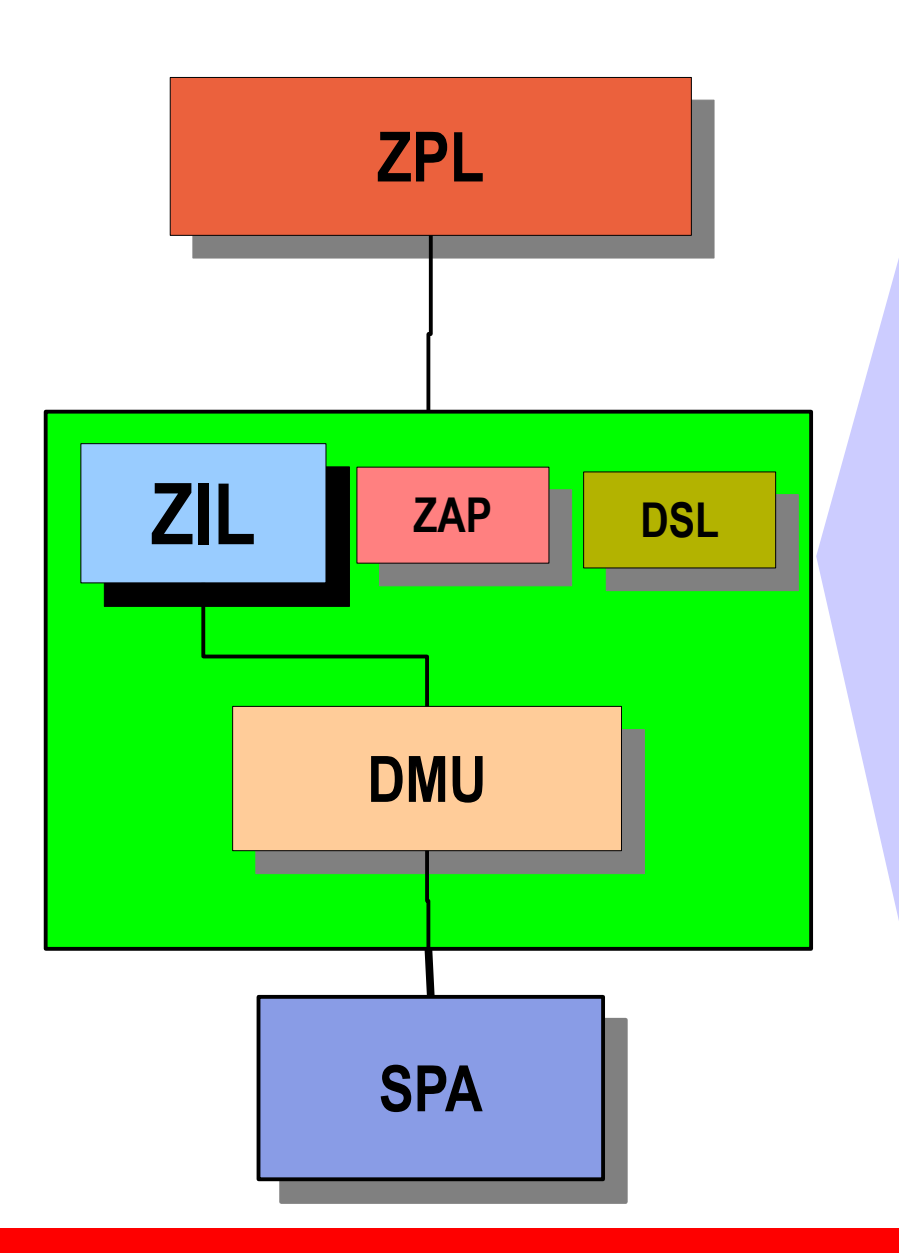

Per-dataset transaction log which can be replayed upon a system crash

Provides semantics to guarantee data is on disk when the write(2), read(2), fsync(3C) syscall returns

Allows operation consistency without the need for expensive transaction commit operation

Used when applications specify SPA SPA SPA SPA SPACE USE OF SPACE OF SPACE SPACE SPACE SPACE SPACE SPACE SPACE SPACE SPACE SPACE SPACE SPACE SPACE SPACE SPACE SPACE SPACE SPACE SPACE SPACE SPACE SPACE SPACE SPACE SPACE SPACE SPACE SPACE SPACE SPACE SPAC

#### ORACLE®

# **ZAP (ZFS Attribute Processor)**

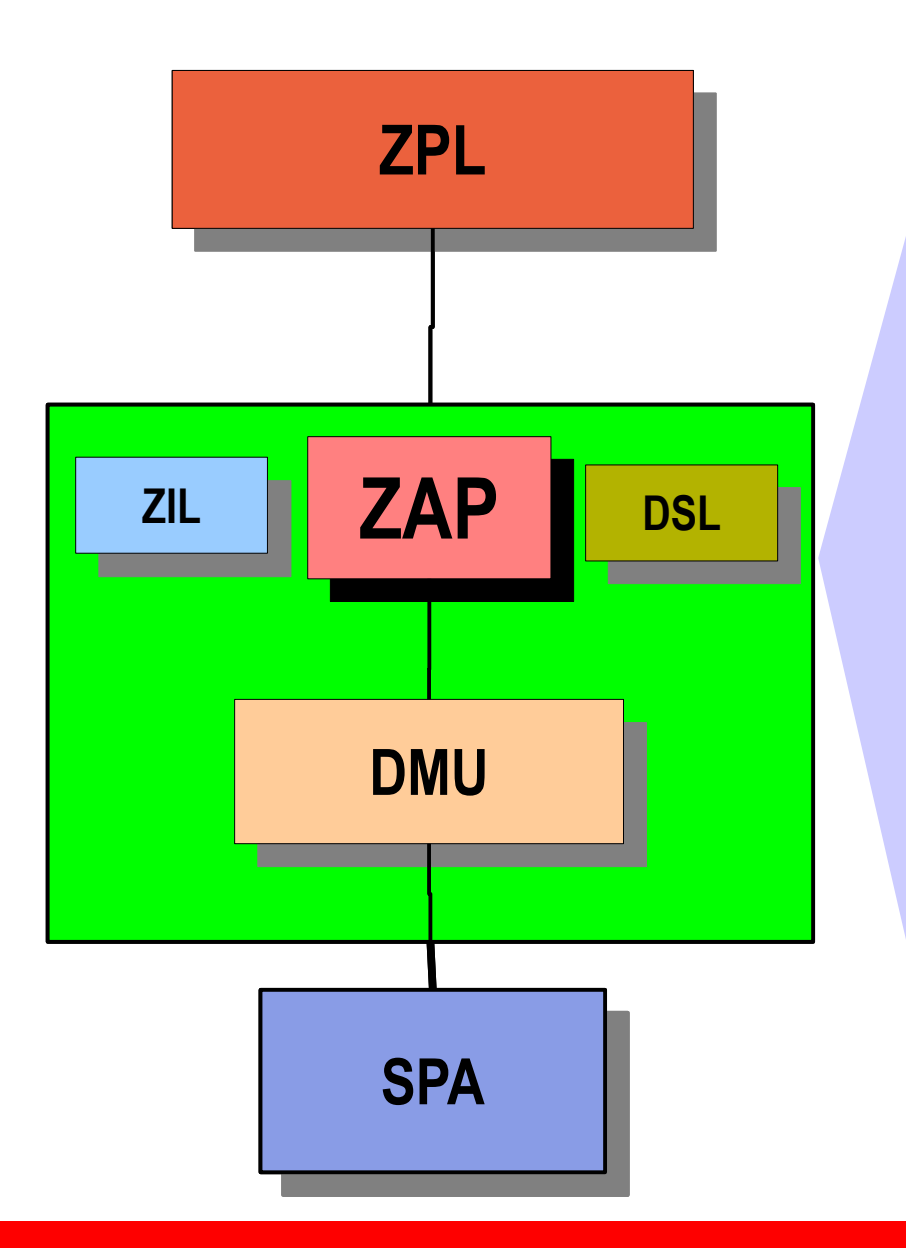

Makes arbitrary {key, value} associations within an object

Commonly used to implement directories within the ZPL

Pool-wide properties storage

MicroZAP – when number of entries is relatively small fatZAP - used for larger directories, long keys, or values **SPA**  $\left| \begin{array}{ccc} \text{other than unit} & 4 \end{array} \right|$ 

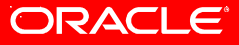

#### **DSL (Dataset and Snapshot Layer)**

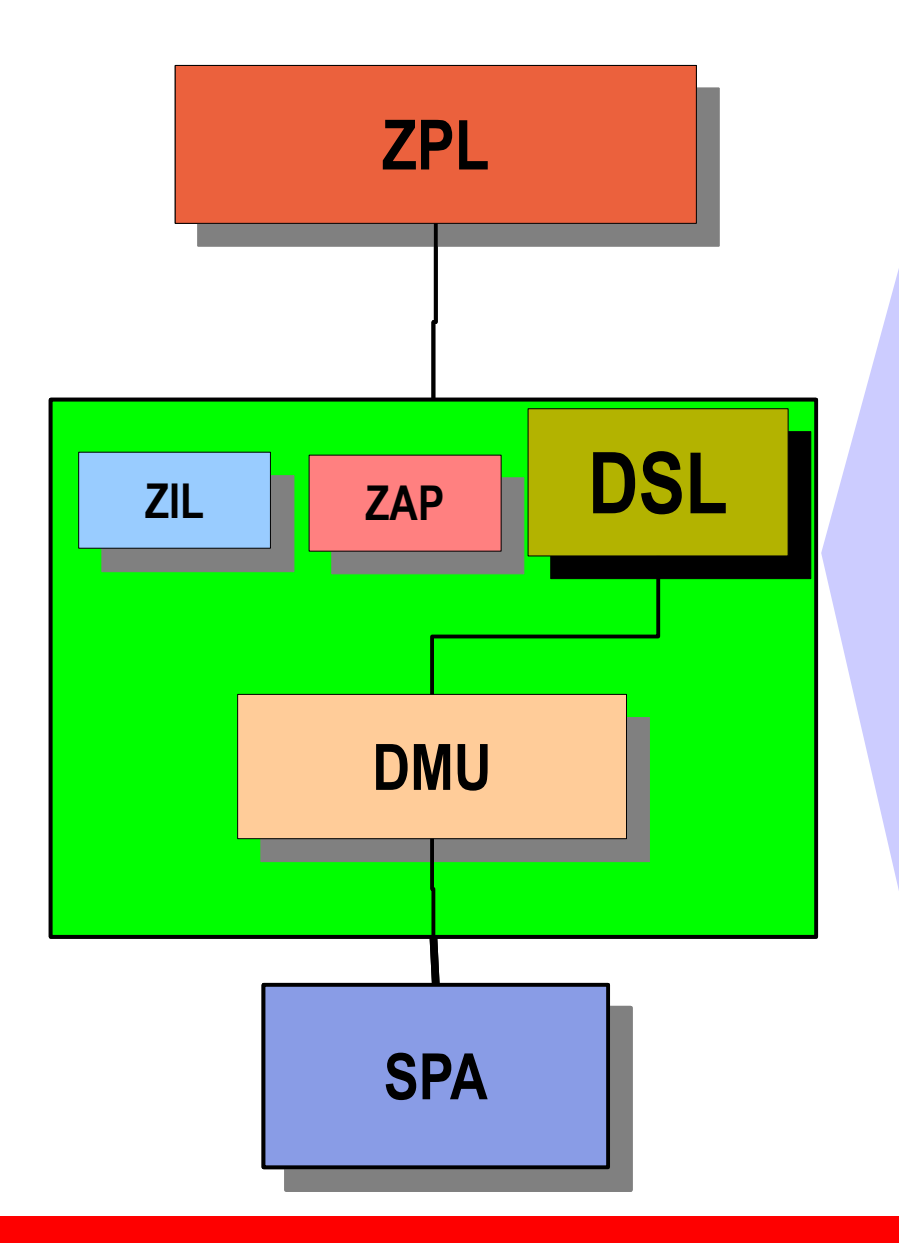

Aggregates DMU objects in a hierarchical namespace Allows inheriting properties, as well as quota and reservation enforcement Describes types of object sets Manages snapshots and clones of object sets ZFS Filesystems ZFS Volumes **Clones Snapshots** 

ORACI

# **DMU (Data Management Unit)**

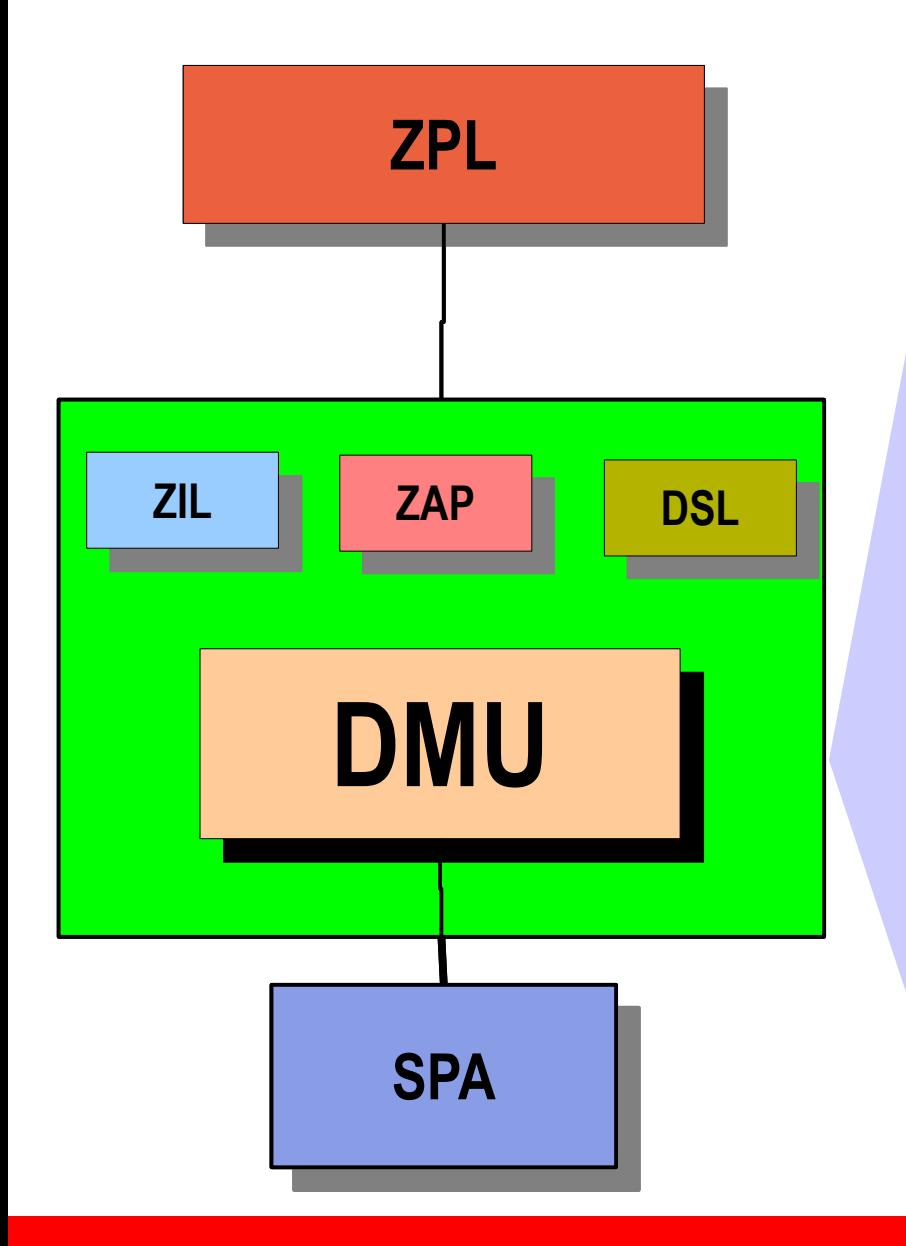

Responsible for presenting a transactional object model, built atop the flat address space presented by the SPA.

Consumers interact with the DMU via object sets, objects, and transactions.

An object set is a collection of objects, where each object are pieces of storage from the SPA (i.e. a collection of blocks).

Each transaction is a series of operations that must be committed to disk as a group; it is central to the on-SPA **SPA SPA SPA SPA SPA SPA SPA SPA SPA SPA SPA SPA SPA SPA SPA SPA SPA SPA SPA SPA SPA SPA SPA SPA SPA SPA SPA SPA SPA SPA SPA SPA SPA SPA SPA SPA S** 

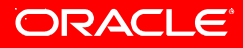

#### **Universal Storage**

DMU is a general-purpose transactional object store

- ZFS dataset = up to  $2^{48}$  objects, each up to  $2^{64}$  bytes
- Key features common to all datasets
	- Snapshots, compression, encryption, de-duplication, end-to-end data integrity

Any flavor you want: file, block, object, network

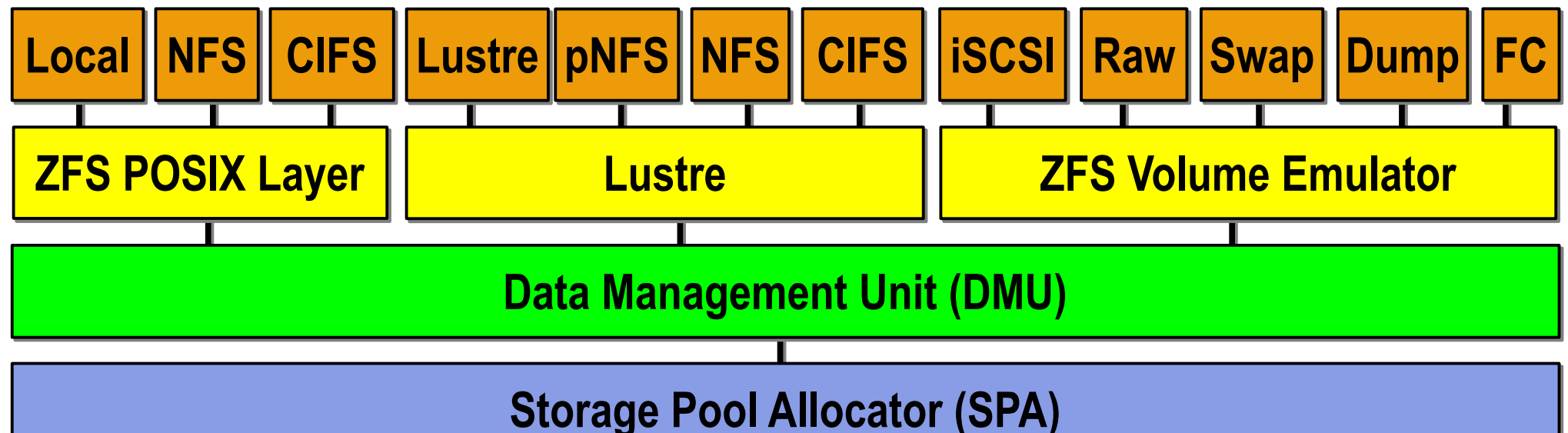

ORACLE

# **Pool Configuration**

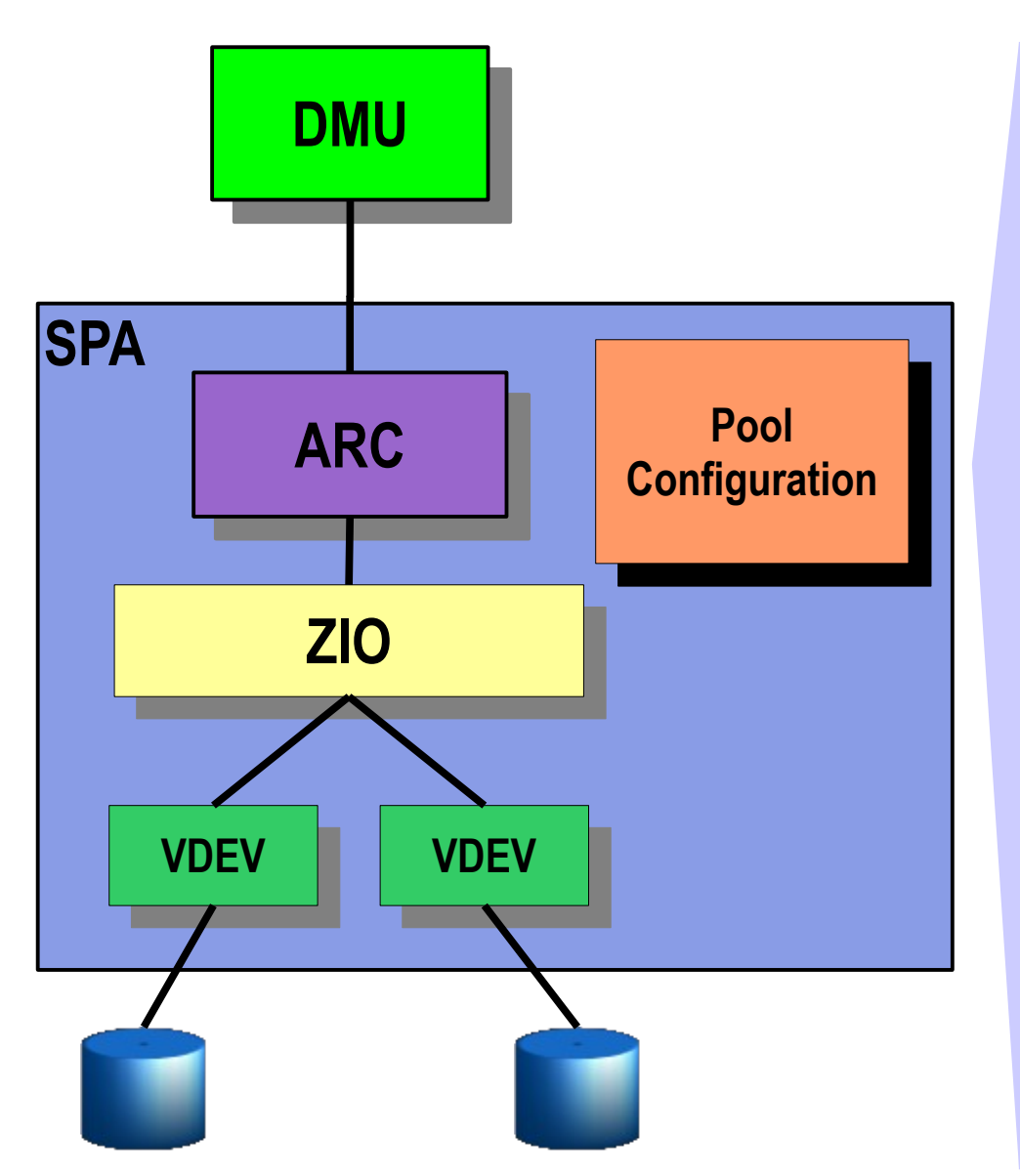

Provides public interfaces to manipulate pool configuration

Interface can create, destroy, import, export, and pools

Glues ZIO and vdev layers into a consistent pool object

Manages Pool Namespace

Enables periodic data sync

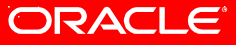

#### **ARC (Adaptive Replacement Cache)**

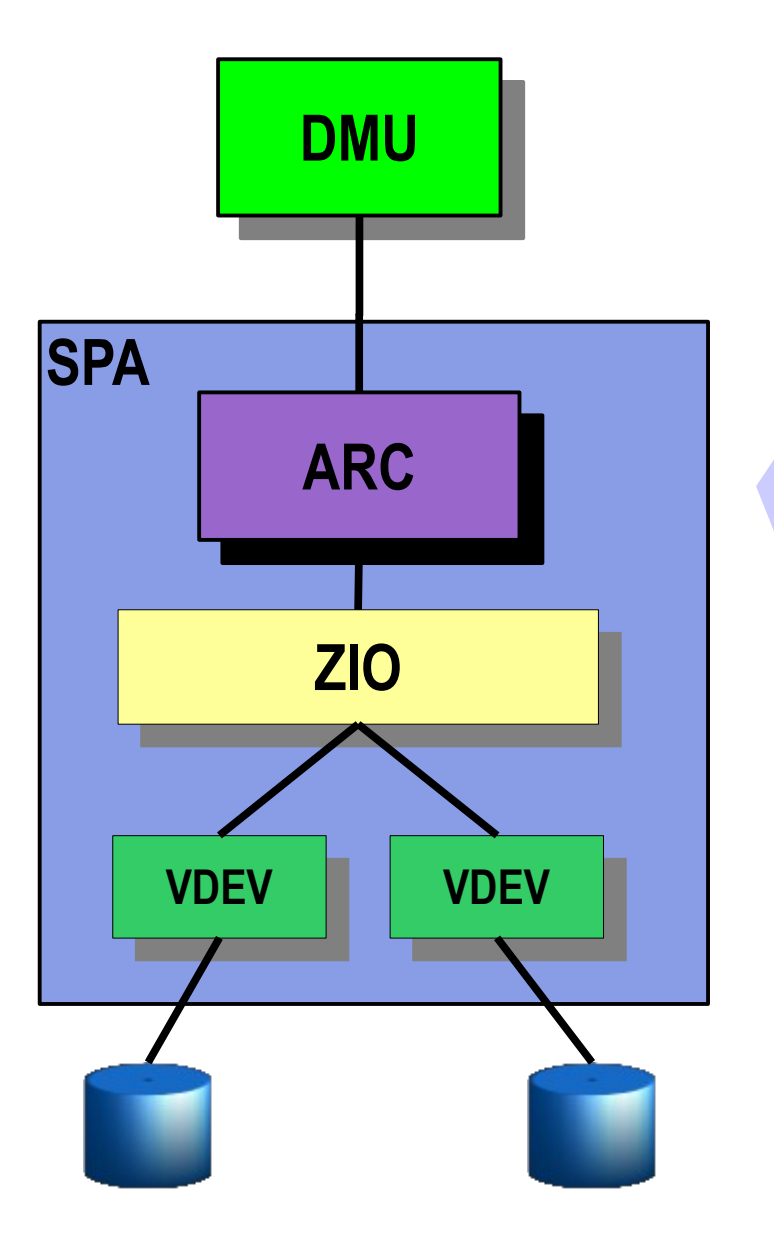

DVA (Data Virtual Address) based cache used by DMU

Self-tuning cache will adjust based on I/O workload Replaces the page cache

Central point for memory management for the SPA

Ability to evict buffers as a result of memory pressure

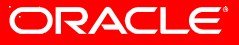

# **ZIO (ZFS I/O Pipeline)**

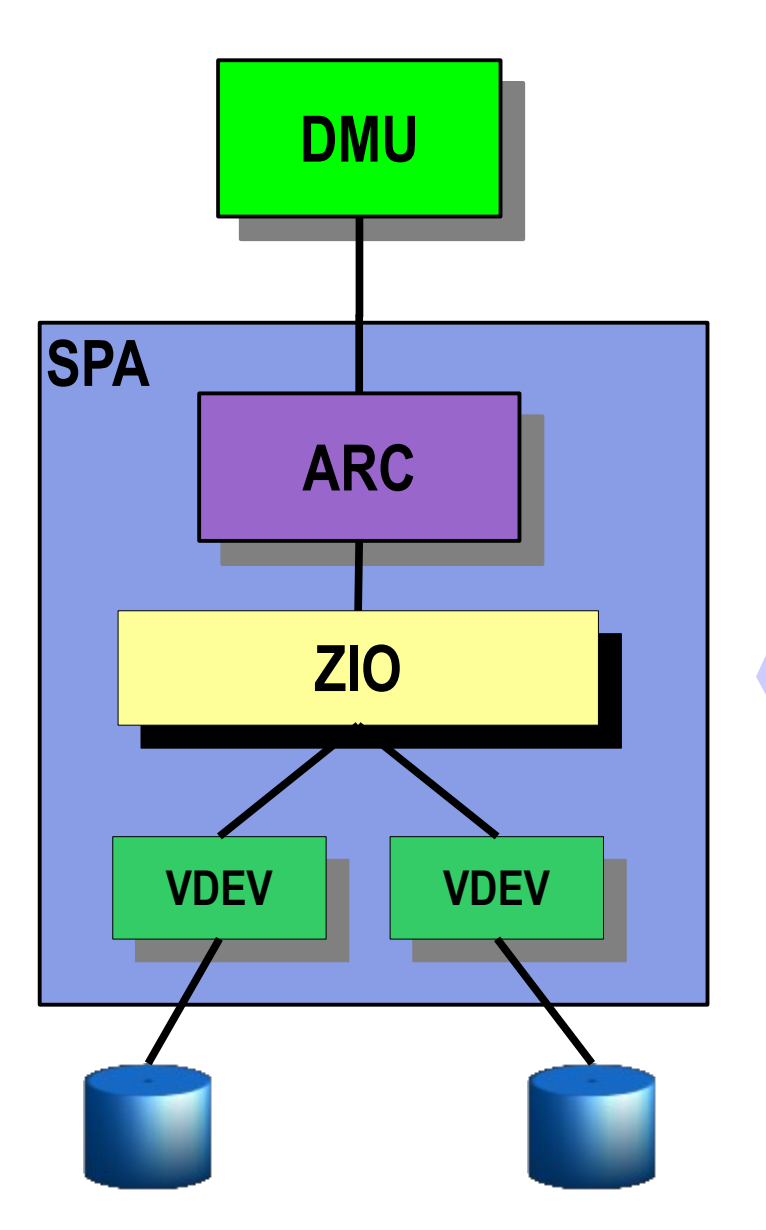

Centralized I/O framework

I/Os follow a structured pipeline

Translates DVAs to logical locations on vdevs

Drives dynamic striping and I/O retries across all active vdevs

Drives compression, checksums, data redundancy

ORACLE®

# **VDEV (Virtual Devices)**

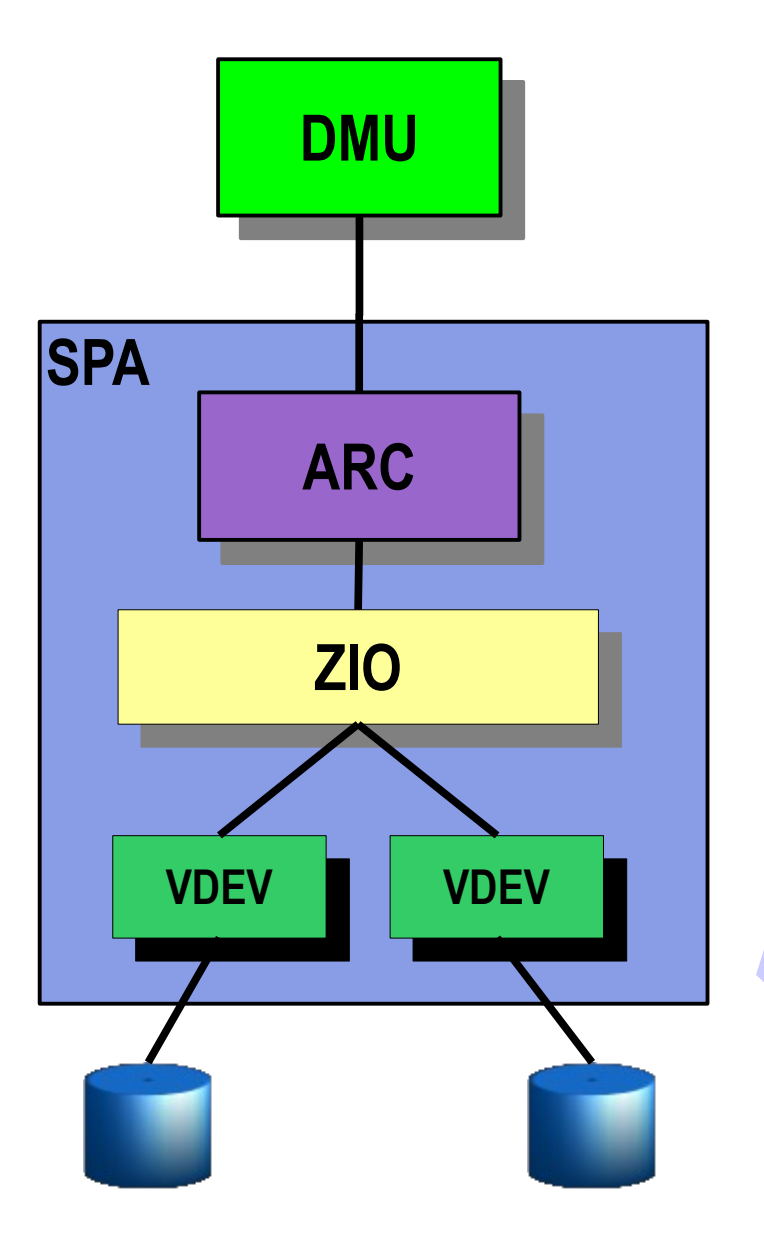

Abstraction of devices Physical devices (leaf vdevs) Logical devices (internal vdevs) Implements data replication Mirroring, RAID-Z, RAID-Z2 Interface with block devices Provides I/O scheduling

Controls device cache flush

ORACLE

#### **Source Overview**

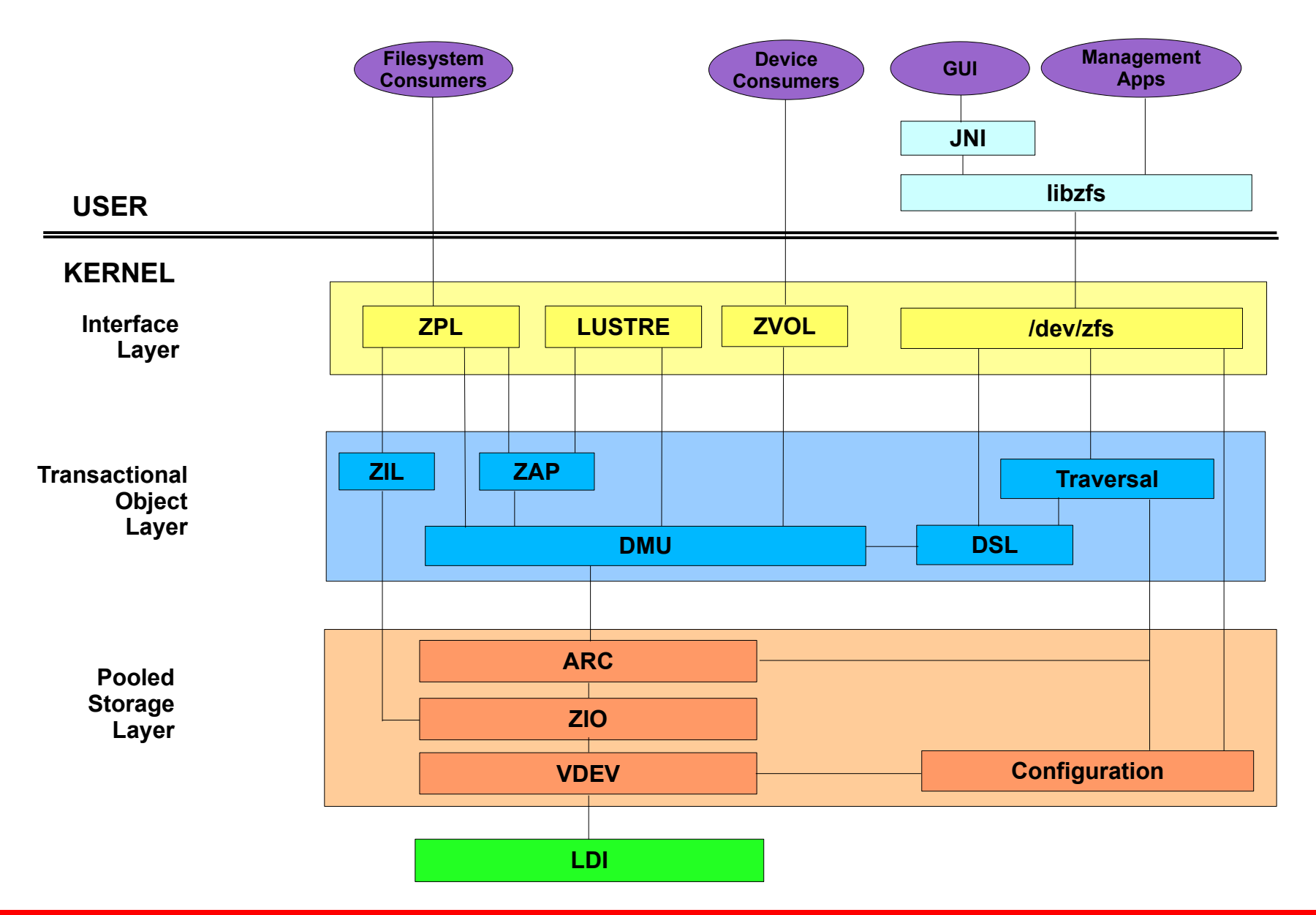

ORACLE<sup>®</sup>

# **On-Disk Format Review**

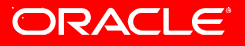

#### **Virtual Devices**

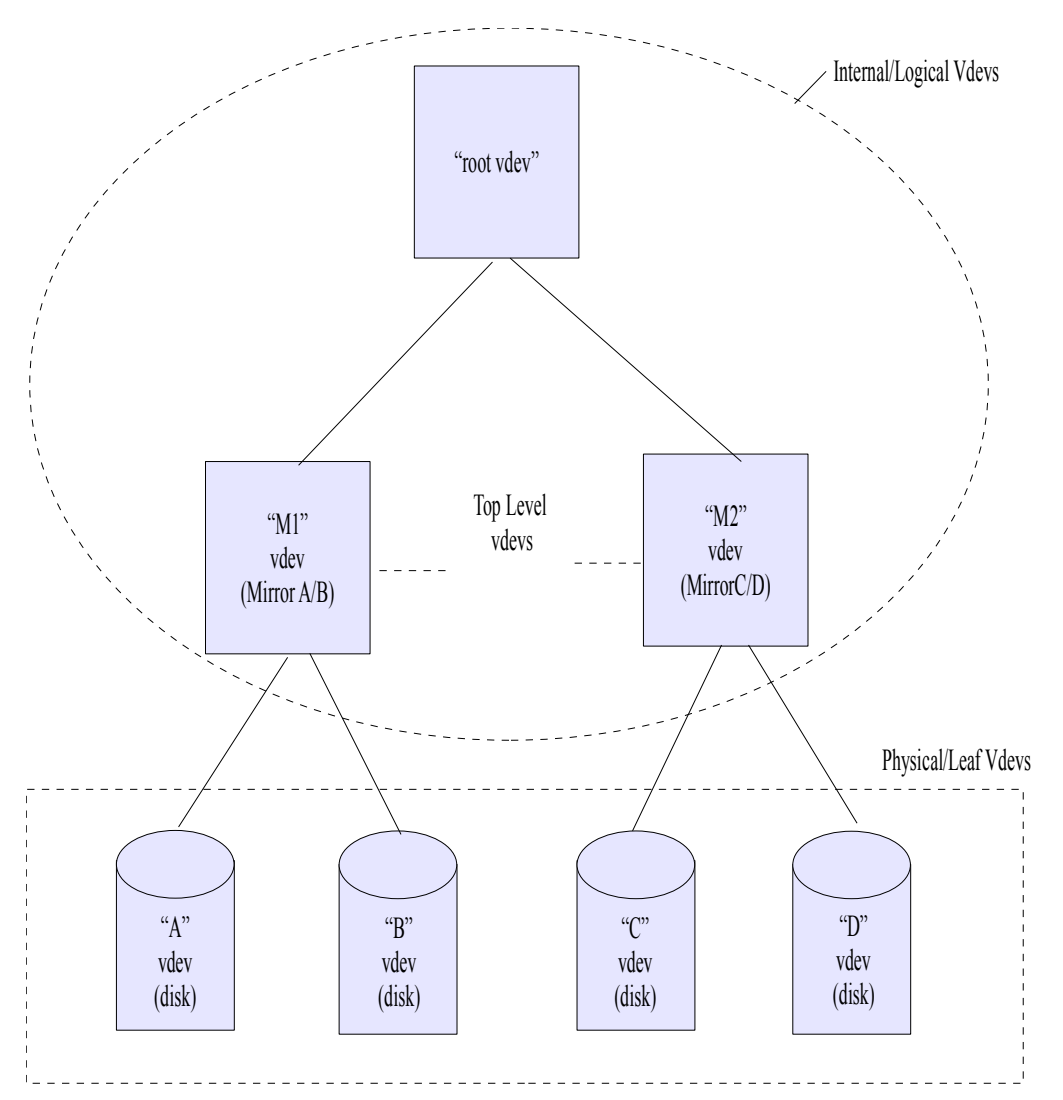

ZFS Storage pools are made up of a collection of virtual devices stored in a tree structure

leaf vdevs (physical devices) logical vdevs (mirrors, raidz, etc.)

All pools contain a special logical vdev called the "root" vdev

Direct children of the "root" vdev are called top-level vdevs

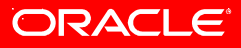

#### **VDEV Labels**

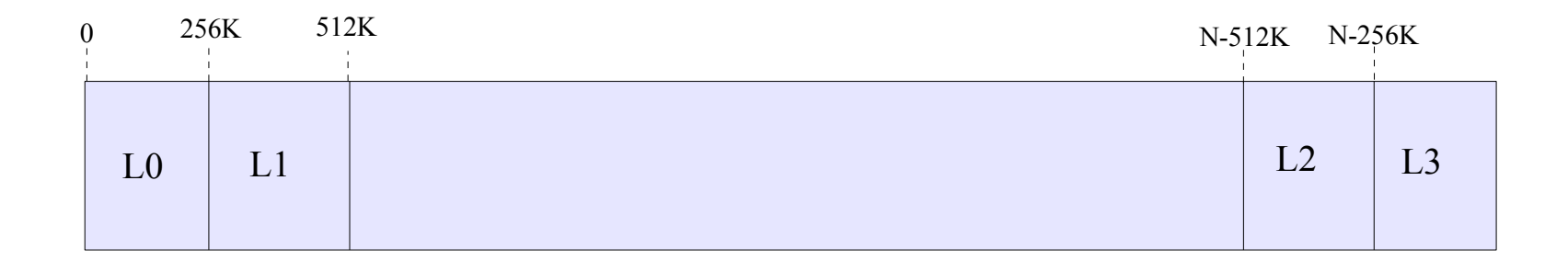

Four copies of the VDEV label are written to each physical VDEV Two labels at the front of the device and two at the end Labels are identical for all VDEVs within the pool

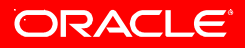

#### **Label Details**

Each VDEV label consists of:

8KB blank space (support for VTOC disk label)

8KB for the boot header (future)

112KB of name-value pairs

128KB of 1K sized uberblock structures (ring buffer)

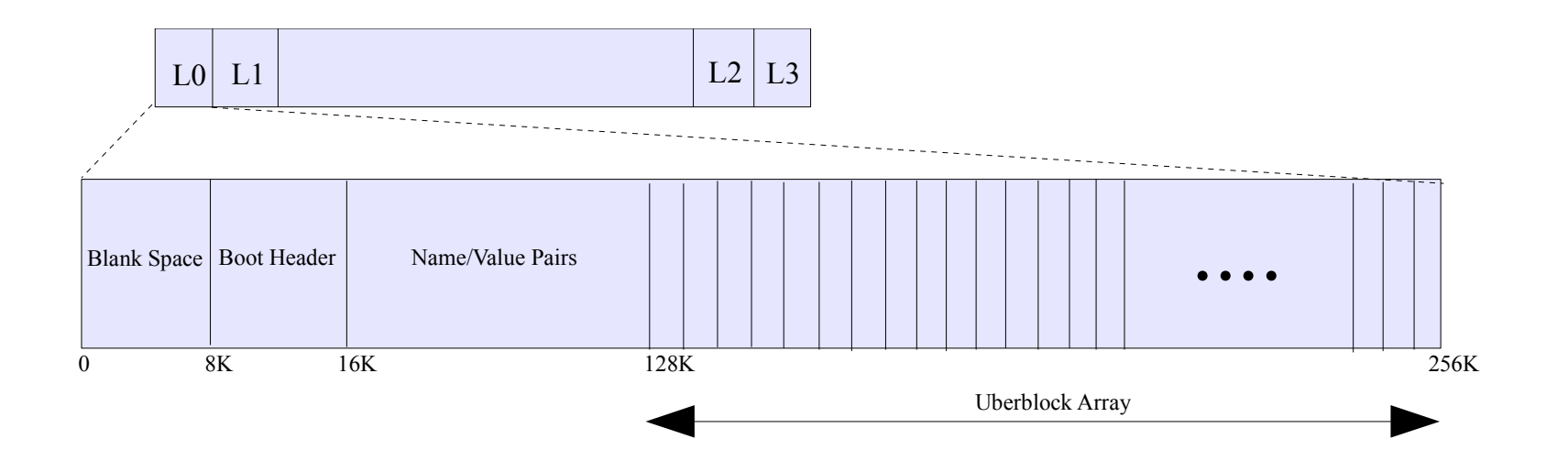

#### **VDEV Trees**

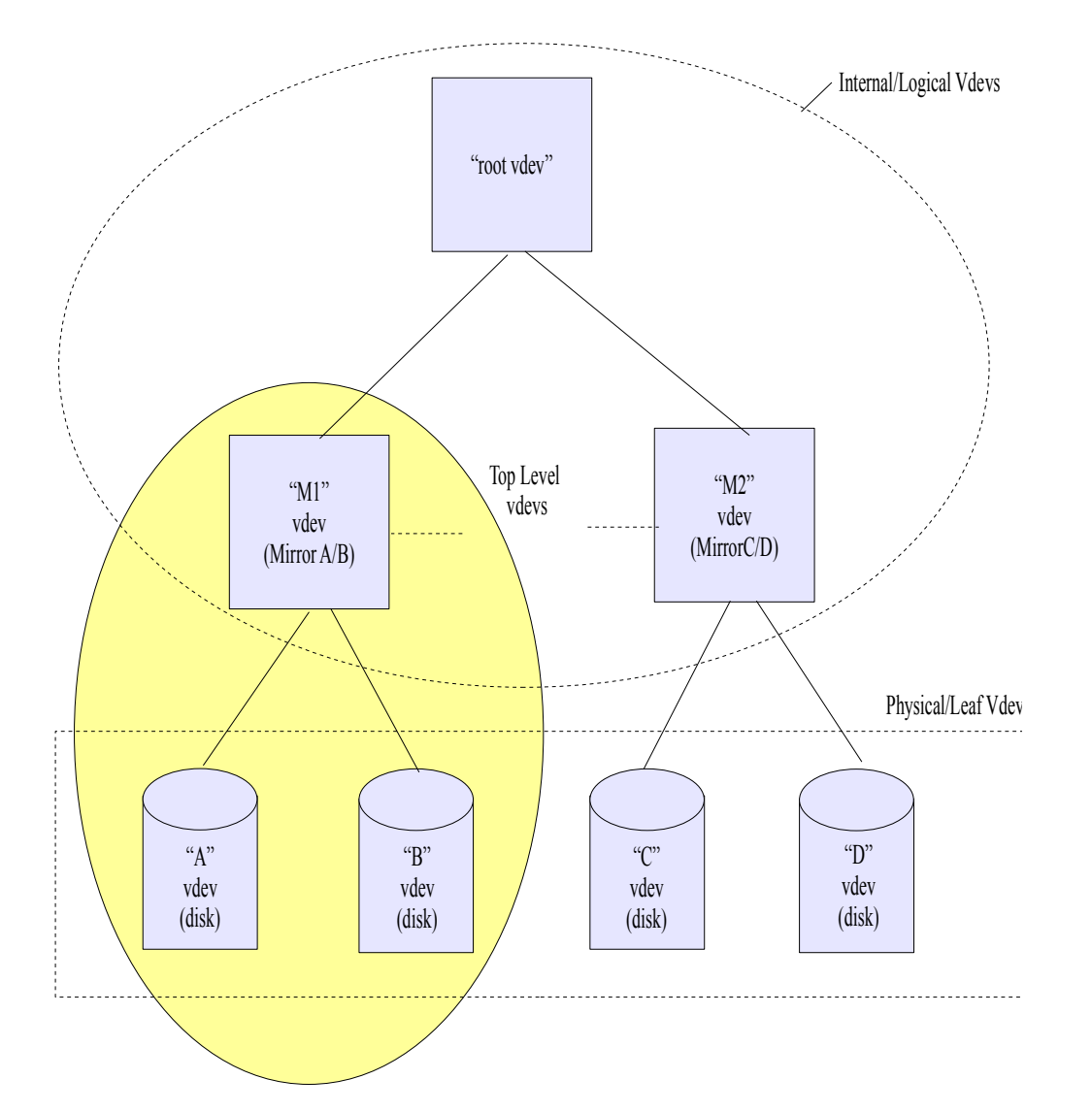

The 112KB used for the NVlist contains information that describes all the related VDEVs

Related VDEVs are VDEVs that are rooted at a common top-level VDEVs

#### **NVlist VDEV View**

One of the name-value pairs stored in the label is the VDEV tree

The VDEV tree recursively describes the hierarchical view of the related VDEV

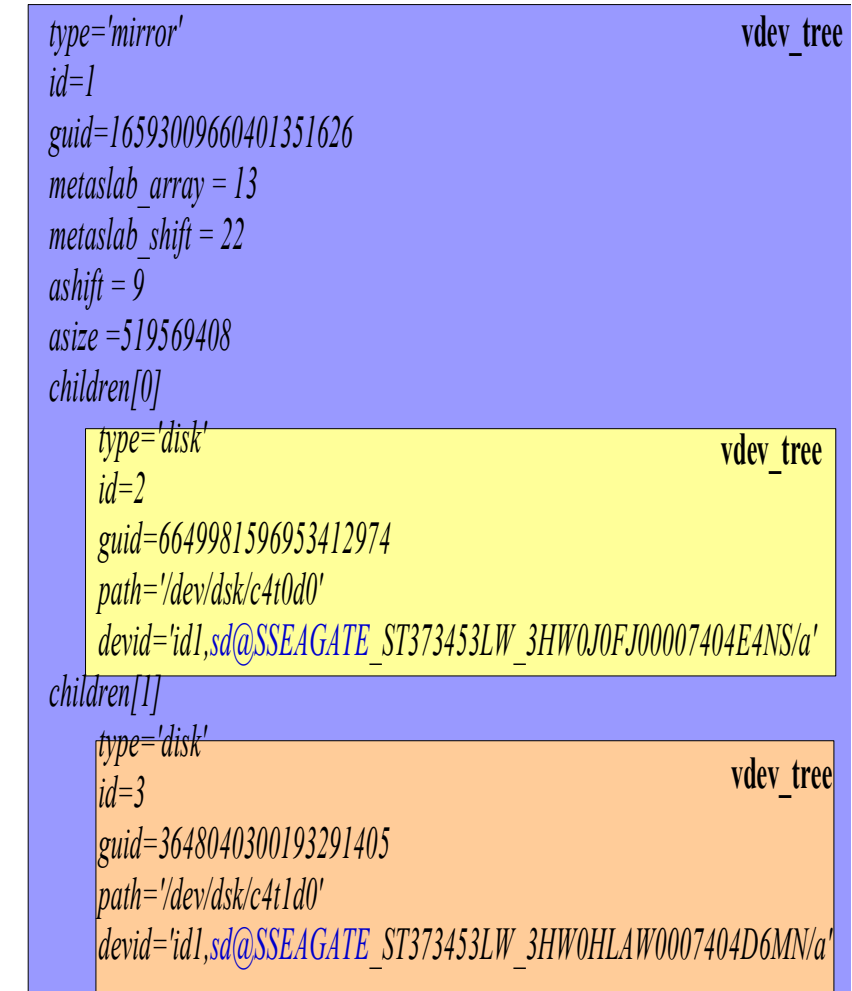

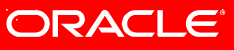

#### **Uberblock**

The VDEV label contains an array of uberblocks (128KB)

The uberblock with the highest transaction group and contains a valid SHA-256 checksum is the active uberblock

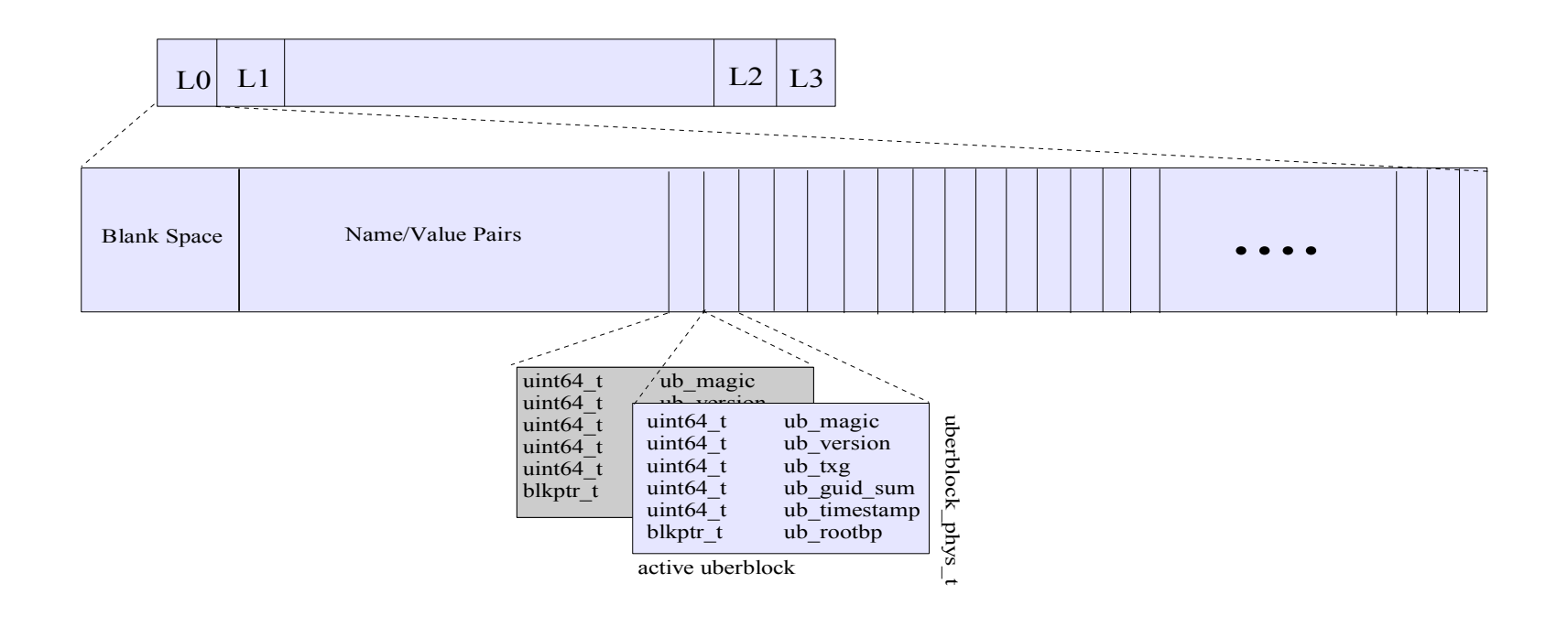

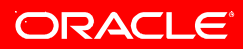

#### **Block Pointers**

Block pointers are 128 byte structured used to physically locate, verify, and describe data on disk

Each block pointer contains a DVA (Data Virtual Address) used to address the data

Comprised of VDEV, offset

Multiple DVAs give multiple paths to the data block

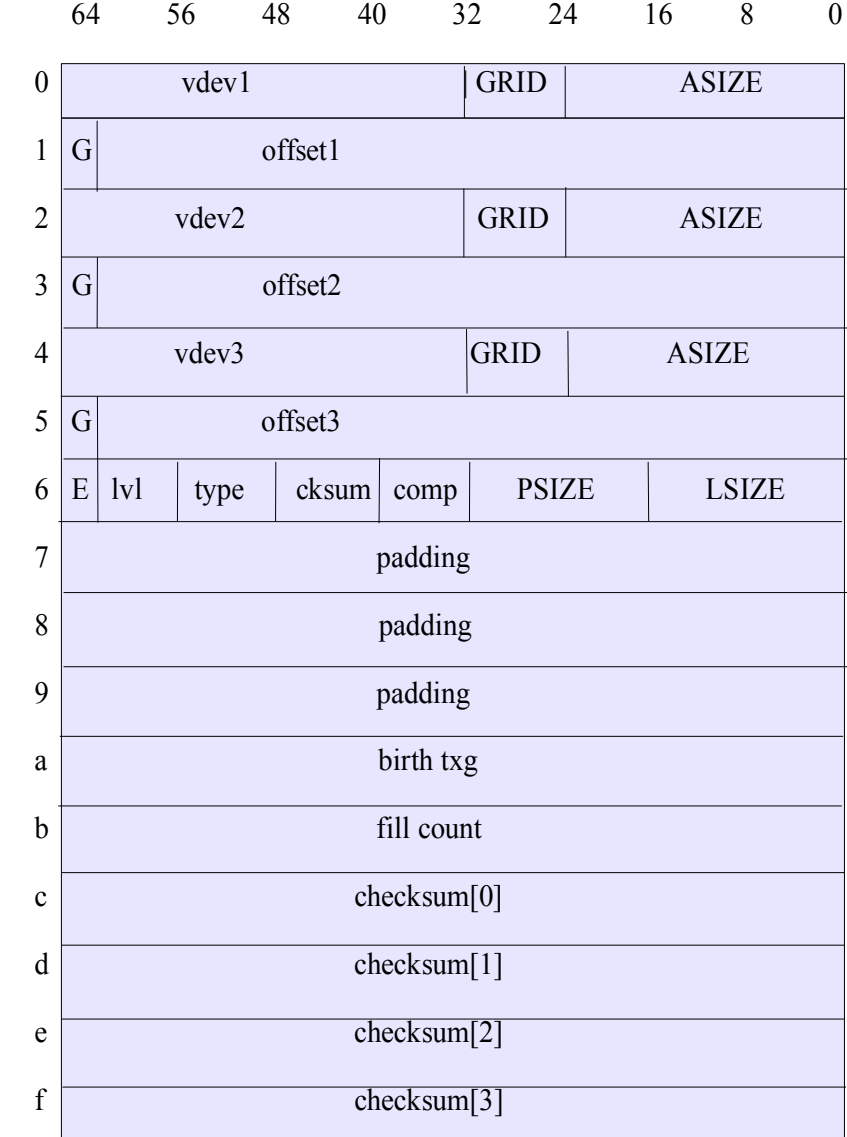

# **Ditto Blocks**

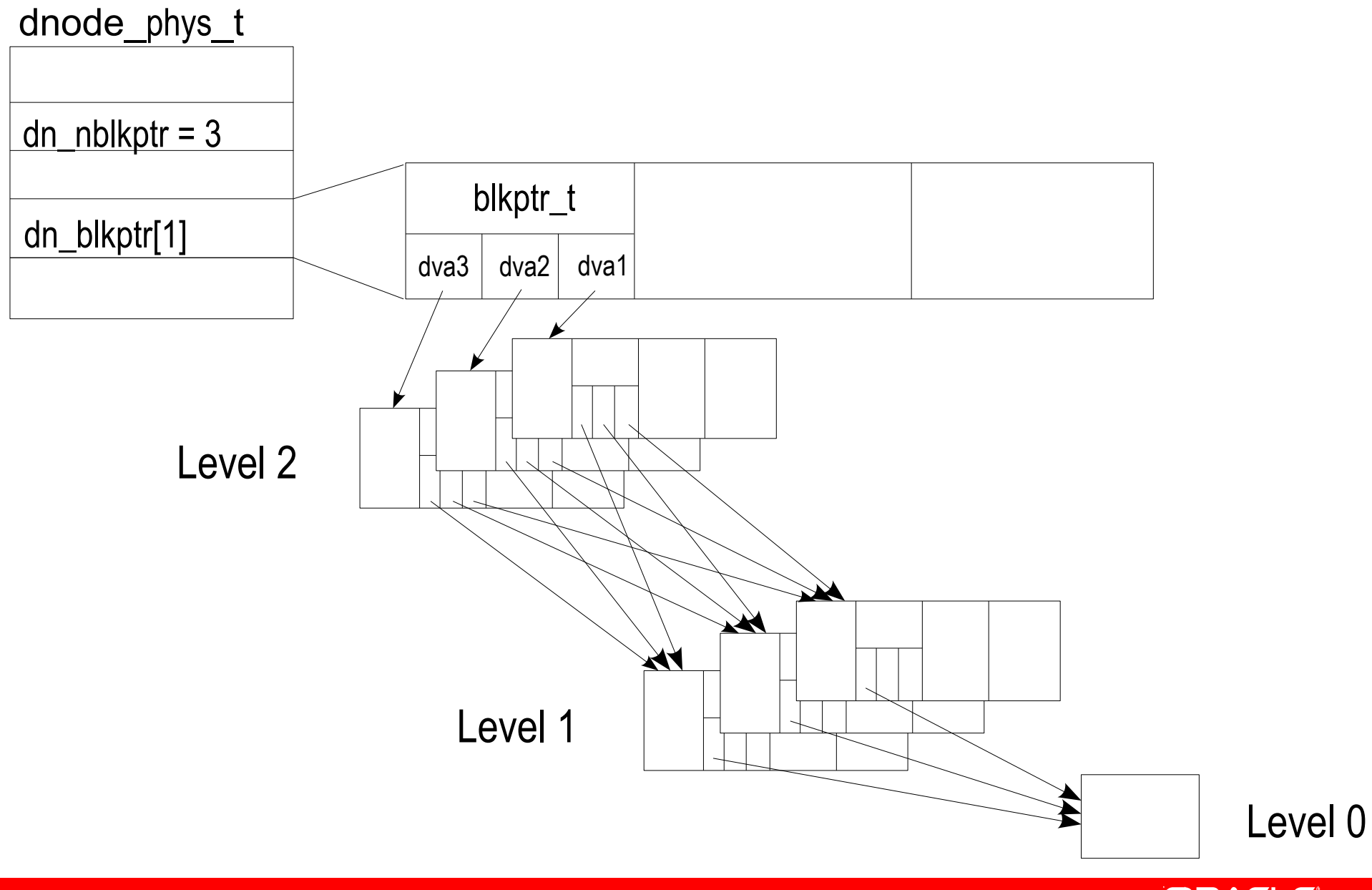

ORACLE

#### **Dnode**

dnodes are 512-byte structures which organize a collection of blocks which make up an object

The portion of the dnode which we store on-disk is pictured here

The dn\_blkptr will point to the array of block pointer which will point to the indirect, direct, and data

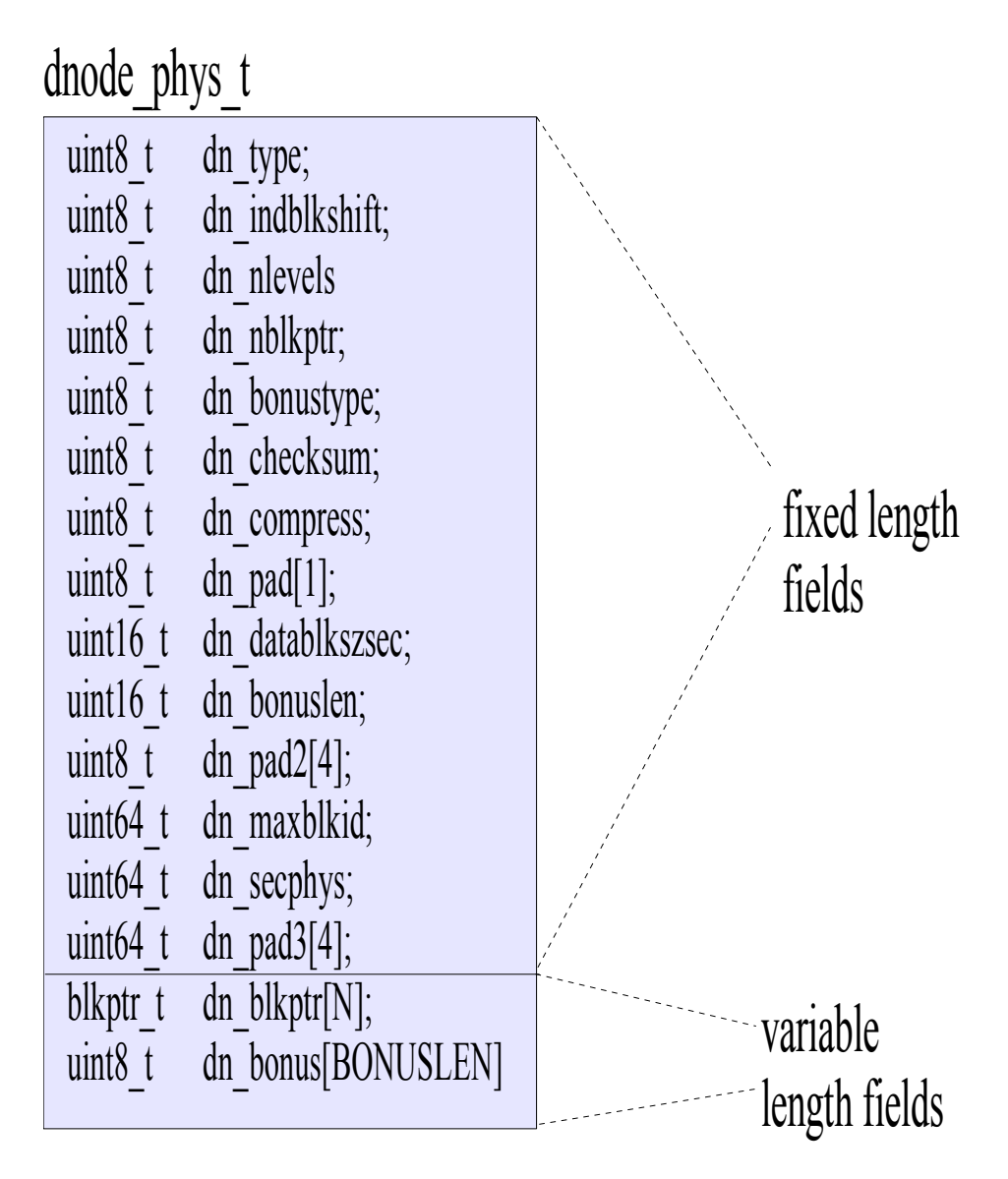

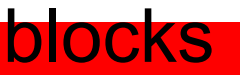

#### **Indirect Blocks**

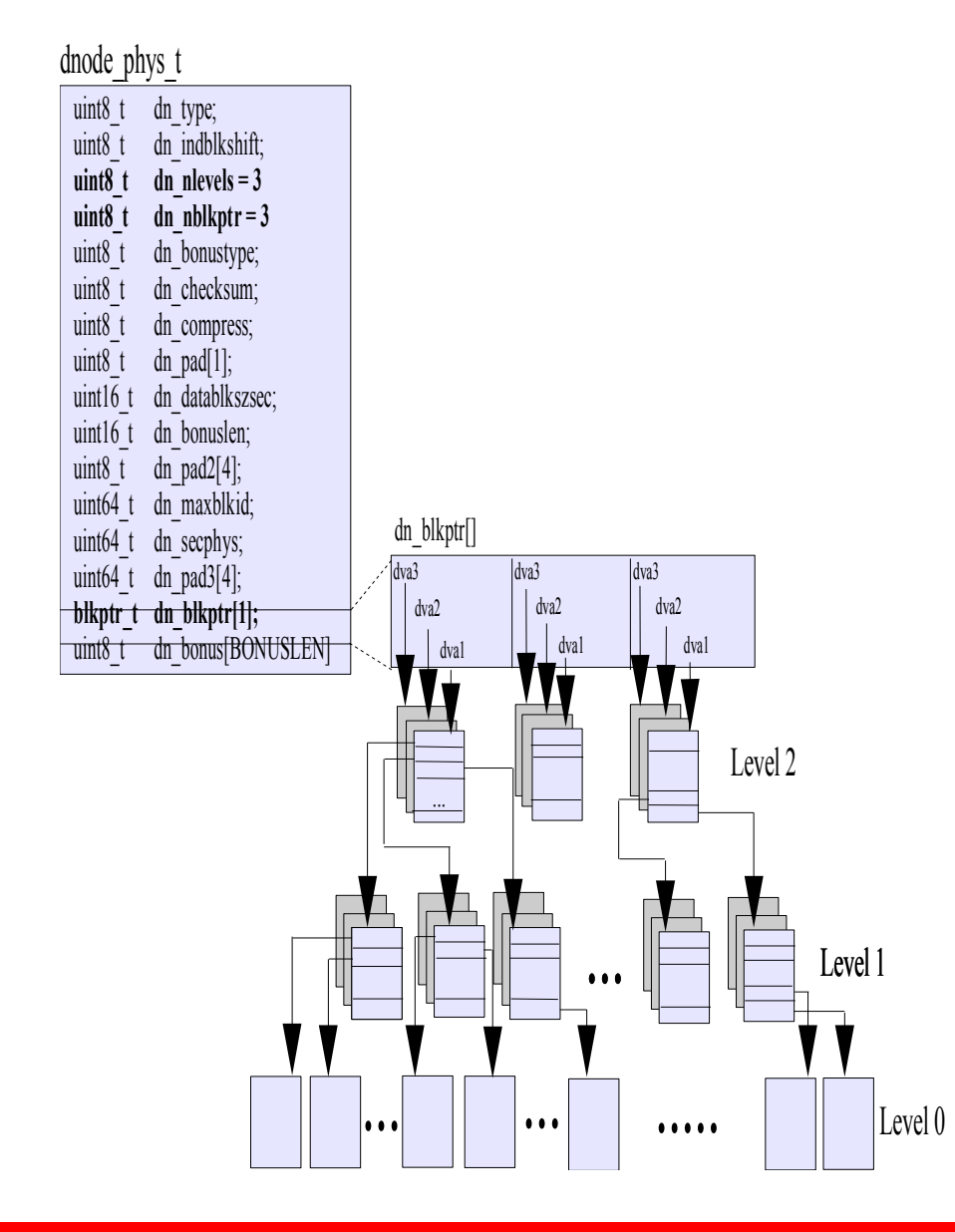

Each dnode\_phys\_t structure has up to 3 block pointers

The largest indirect block size (128KB) can contain 1024 block pointers

E.g.: Assume 128Kb blocks, each indirection level gives 1024 block pointers \* 3 (3072) and addresses a 384MB file

#### **Indirect Blocks (cont.)**

dnode phys t

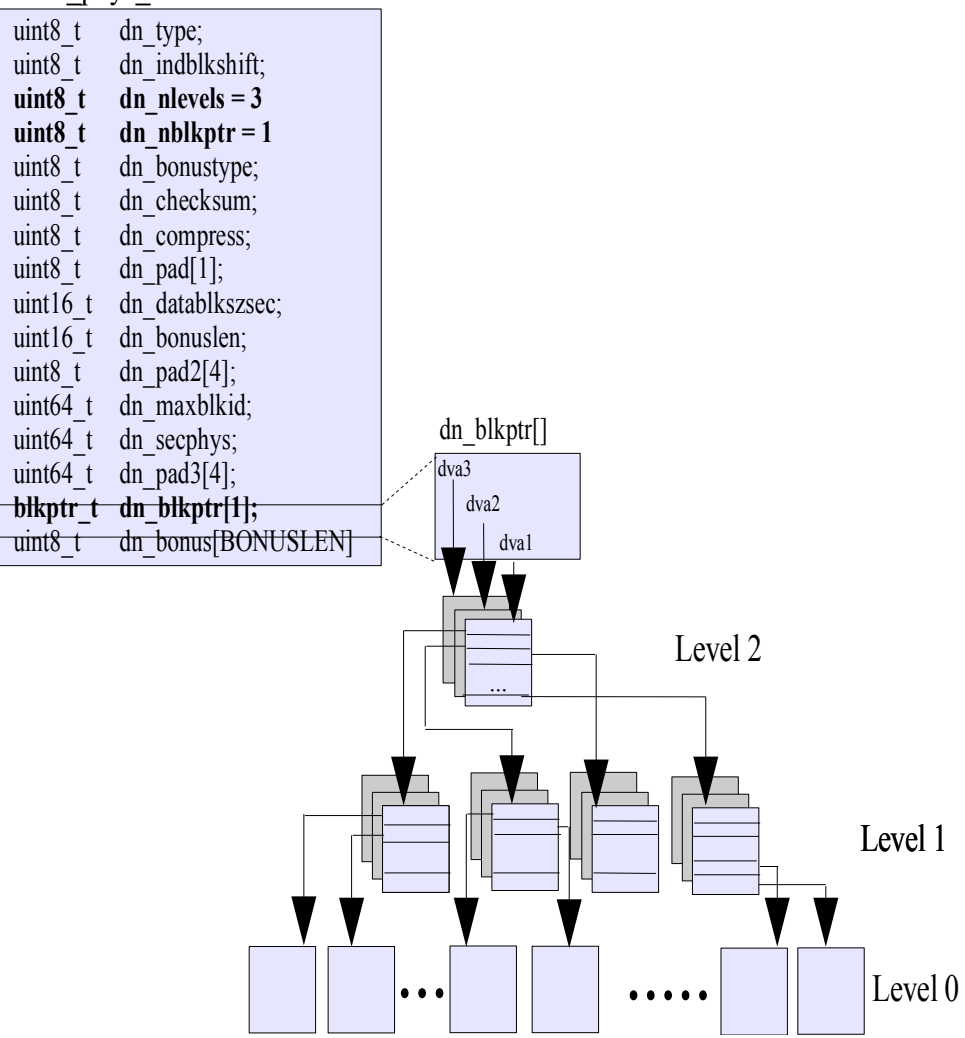

To achieve a maximum of number of blkptrs we steal space from the dn bonus member

#### Use the DN BONUS() macro to determine where the bonus buffer actually exists

#define DN\_BONUS(dnp) ((void\*)((dnp)->dn\_bonus + \  $((\text{dnp}) - \text{d}n \text{ nh} \times r - 1)$  \* sizeof(blkptr\_t))))

In practice only one block pointer is used

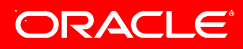

#### **Metadnode**

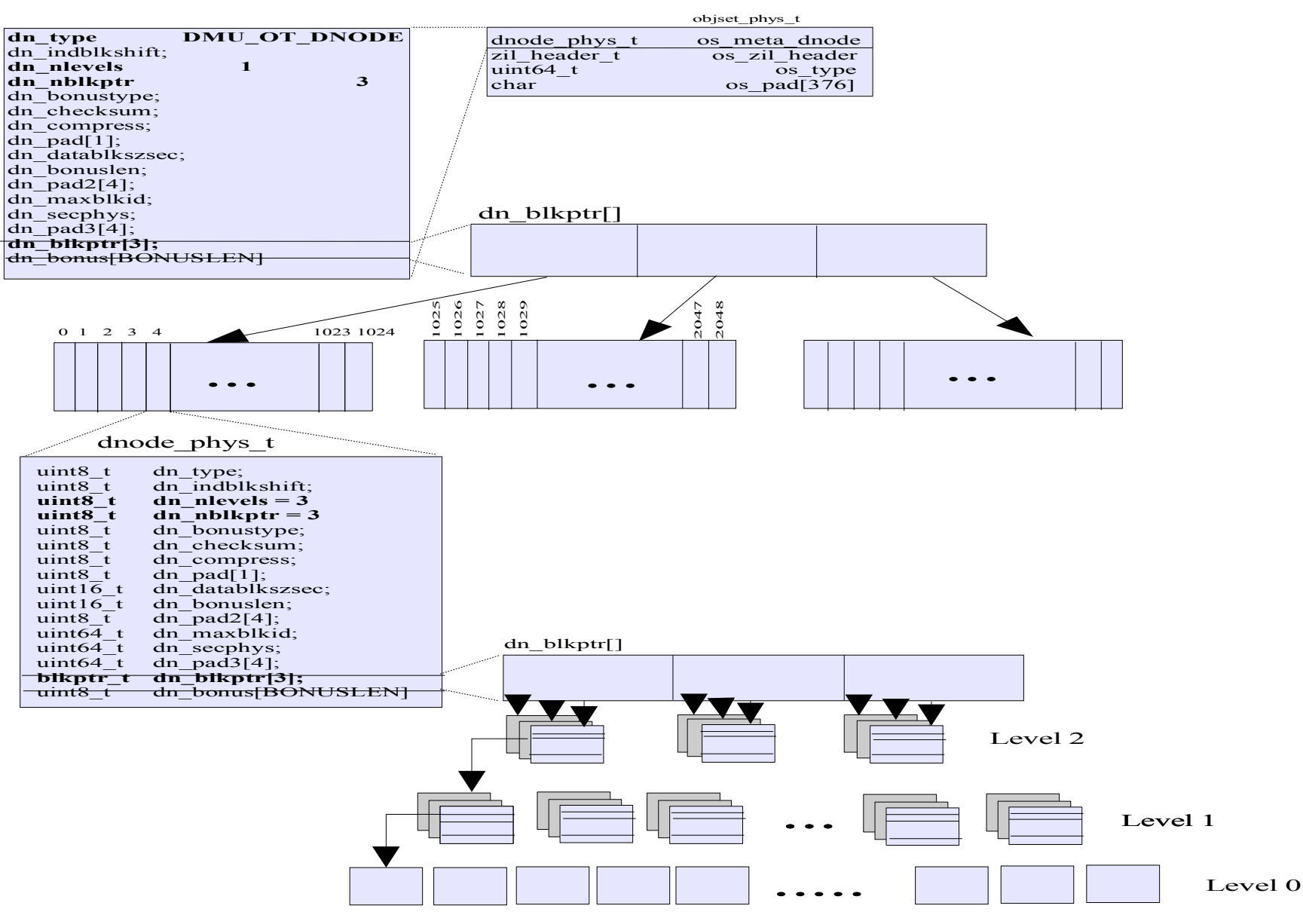

#### ORACLE®

#### **Complete View**

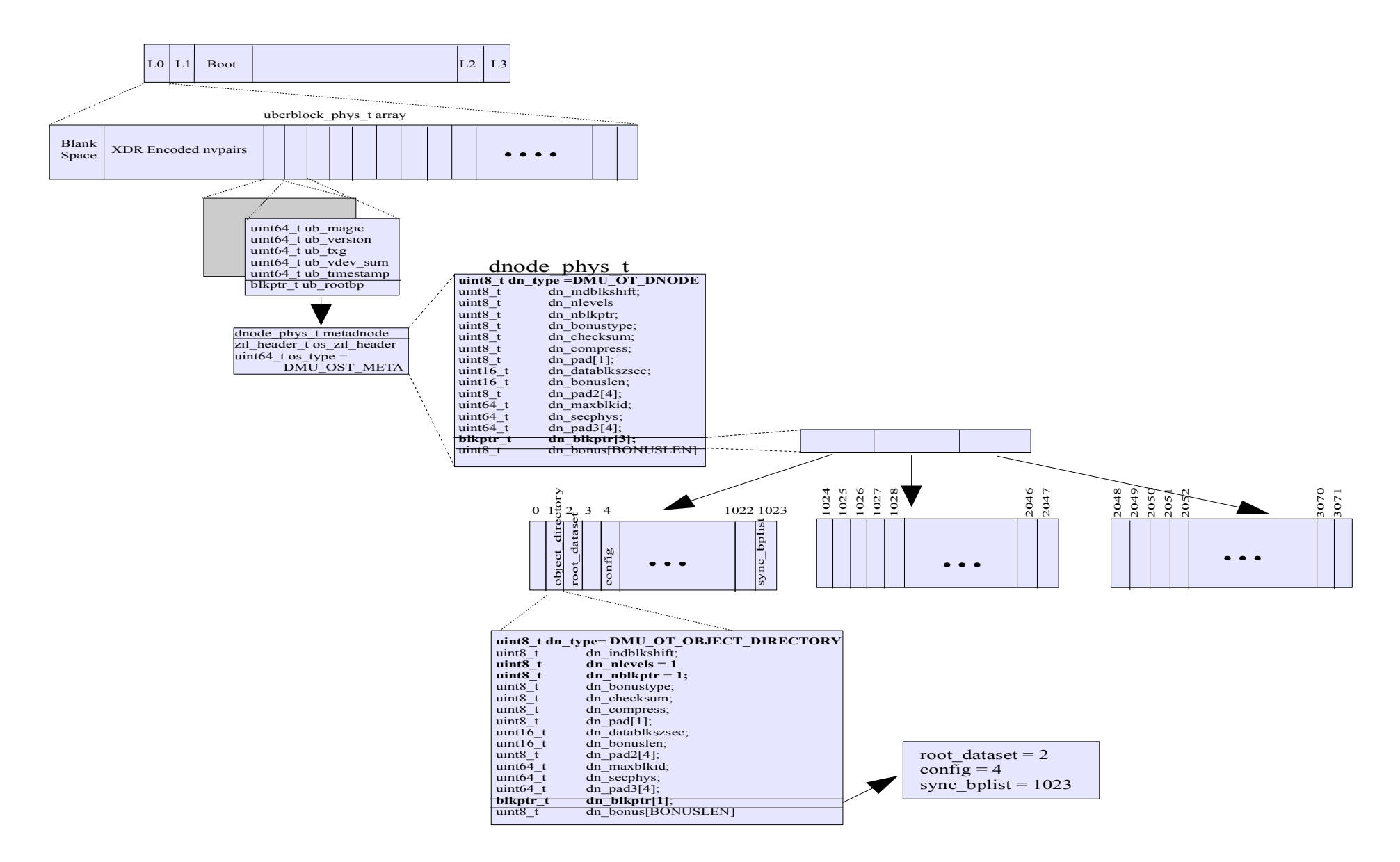

ORACLE<sup>®</sup>